HANDBUCH ALTLASTEN Band 7

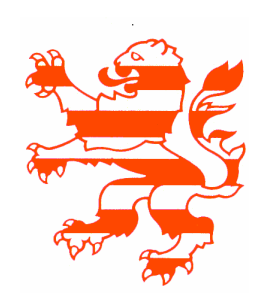

HESSISCHES LANDESAMT FÜR UMWELT UND GEOLOGIE

# **Analysenverfahren**

# **- Fachgremium Altlastenanalytik -**

Teil 6

Arbeitshilfe – Angabe der Messunsicherheit bei Feststoffuntersuchungen aus dem Altlastenbereich

Wiesbaden 2002

#### Impressum

HANDBUCH ALTLASTEN, Band 7, Teil 6 Analysenverfahren – Fachgremium Altlastenanalytik –

2. korrigierte und verbesserte Fassung, Okt. 2003

# **Arbeitshilfe - Angabe der Messunsicherheit bei Feststoffuntersuchungen aus dem Altlastenbereich**

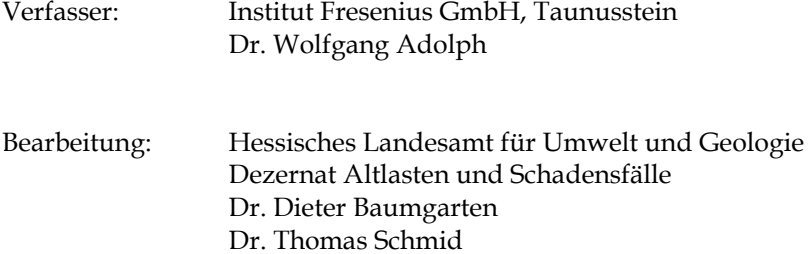

Herausgeber: Hessisches Landesamt für Umwelt und Geologie Postfach 3209 65022 Wiesbaden

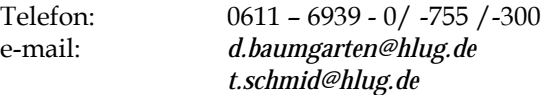

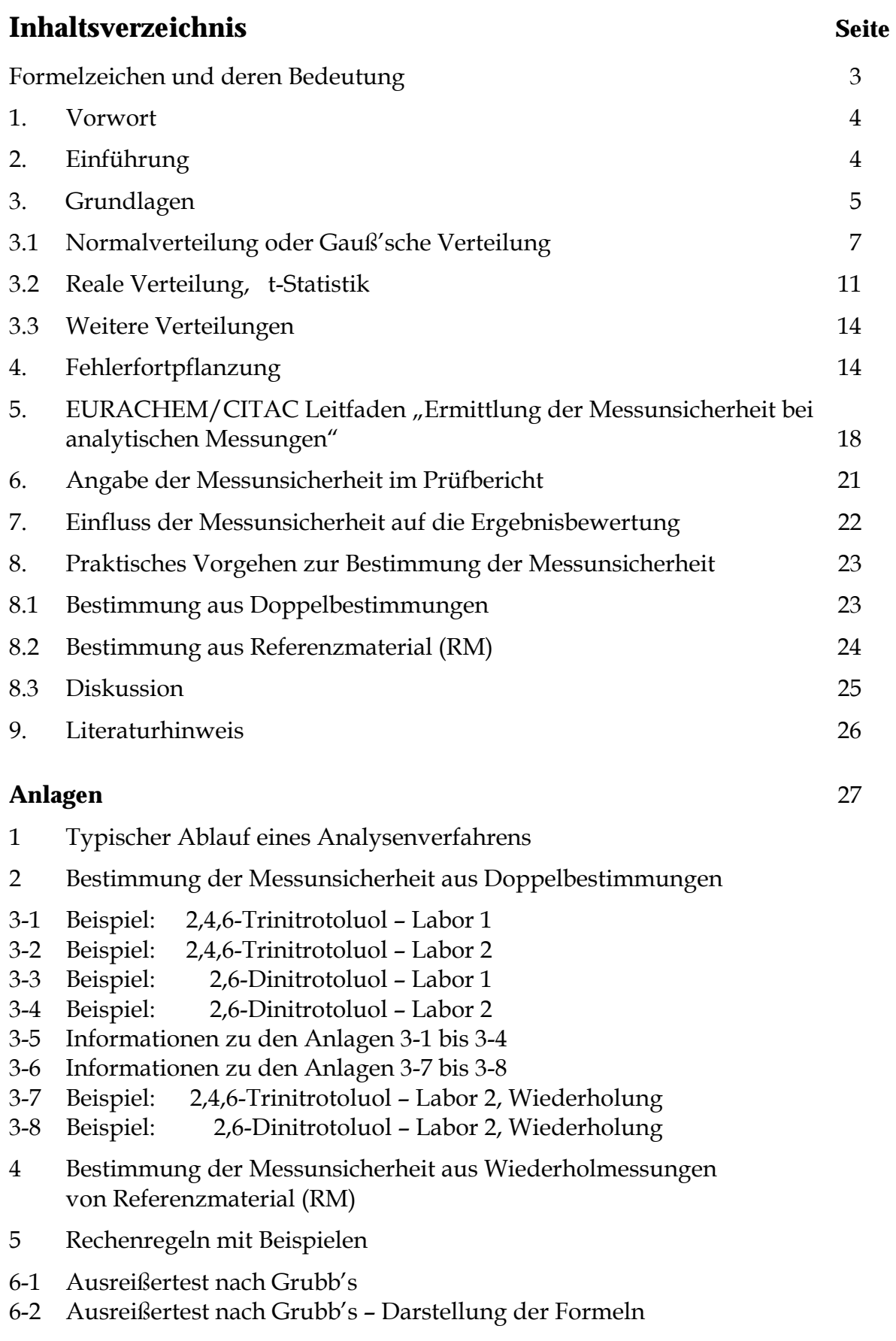

# **Formelzeichen und deren Bedeutung**

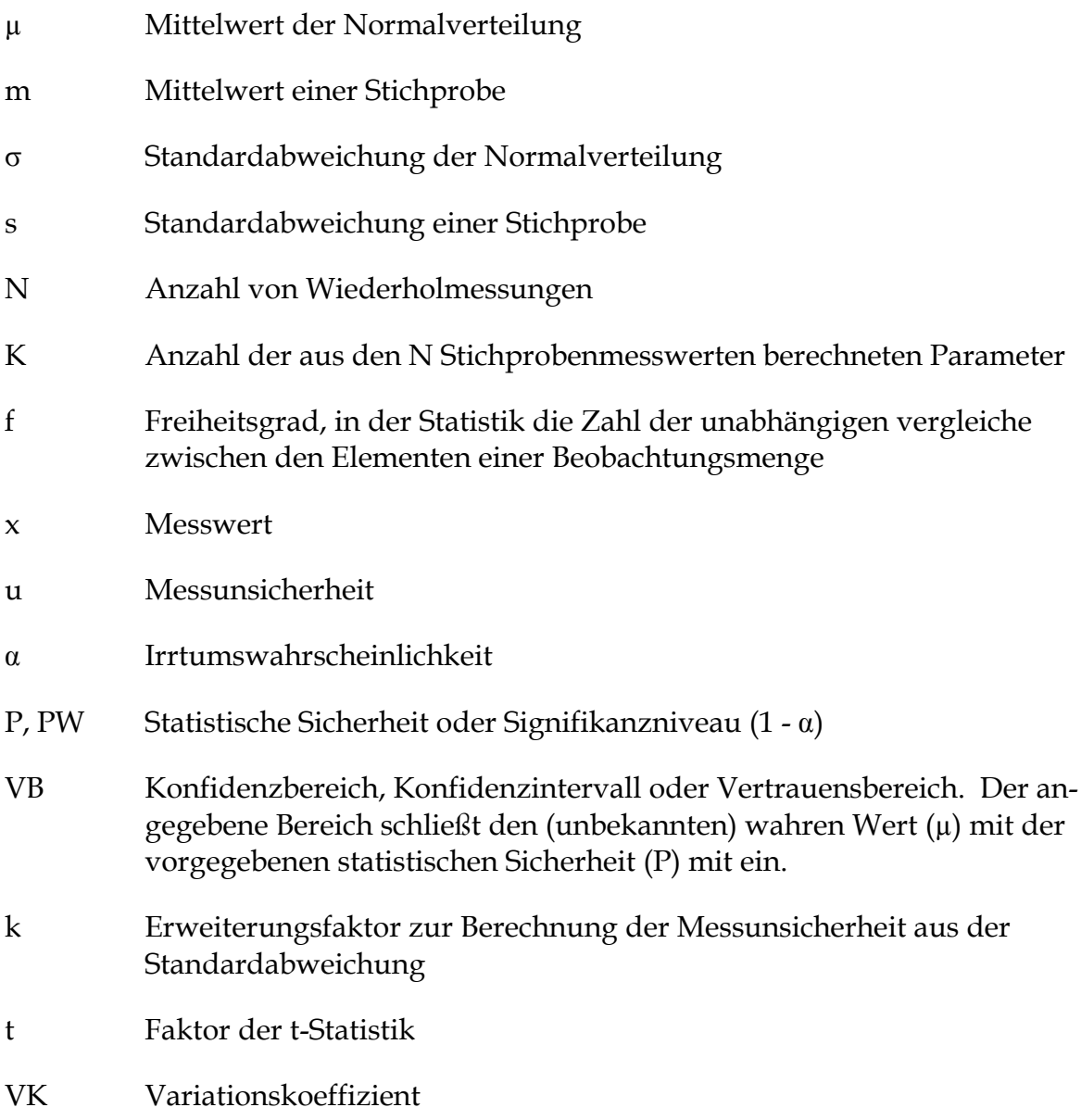

# **1. Vorwort**

Im Jahr 2001 wurde das Institut Fresenius vom Hessischen Landesamt für Umwelt und Geologie beauftragt, eine Arbeitshilfe zum Thema "Unsicherheit von Messergebnissen" zu erstellen. Die Arbeitshilfe soll sich sowohl an Laboratorien, die die Messunsicherheit angeben müssen (theoretische Grundlagen: Kapitel 3 und 4; praktische Anwendung: Anlagen), als auch an Behörden wenden, die bei der Bewertung von Analysenergebnissen zukünftig die Messunsicherheit berücksichtigen müssen (Kapitel 7). Die Arbeitshilfe behandelt neben einfachen Grundlagen nur die Bestimmung und Bewertung der Messunsicherheit bei der analytischen Untersuchung von Feststoffen, speziell von Altlastenproben. Die Unsicherheitsproblematik der Probennahme ist nicht Gegenstand dieser Abhandlung. Die Arbeitshilfe soll möglichst einfach gehalten und ohne größeren experimentellen bzw. mathematischen Aufwand durchführbar sein. Anwendern, die sich nicht für die theoretischen Grundlagen interessieren, wird empfohlen, die Kapitel 6 und 7 sowie die Anlagen 2 bis 4 zu lesen.

Zusätzlich sollen Vorschläge zur Vereinheitlichung der Angabe der Messunsicherheit sowie der Darstellung im Bericht gemacht werden.

# **2. Einführung**

Als Grundlage für die Akkreditierung von Prüf- und Kalibrierlaboratorien dient die Norm DIN EN ISO/IEC 17025 : 2000-04 [1]. In dieser Norm wird in Bezug auf die Messunsicherheit gefordert, dass ein Verfahren zur Schätzung der Messunsicherheit für alle Messungen vorliegt und angewendet wird (5.4.6.1). Hierbei müssen alle Unsicherheitskomponenten, die von Bedeutung sein können, in Betracht gezogen werden (5.4.6.3). Es wird auf die Normen der Reihe ISO 5725 [2] und auf "Guide to the Expression of Uncertainty in Measurement (GUM)" [3] verwiesen. Zusätzlich wird bei den Prüfberichten (5.10.3.1 c) gefordert: *"falls anwendbar, eine Angabe der geschätzten Messunsicherheit; Angaben .... sind .... dann erforderlich, wenn sie für die Gültigkeit oder Anwendung der Prüfergebnisse von Bedeutung sind, .... oder wenn die Unsicherheit die Einhaltung von vorgegebenen Grenzen in Frage stellt"*.

In der BBodSchV wird ebenfalls die Angabe der Messunsicherheit verlangt. Hierfür werden die beiden Normen DIN 1319 Teil 3 [4], und DIN 1319 Teil 4 [5] vorgegeben. Diese beiden Normen sind jedoch schwer verständlich und daher für den Laboralltag nicht geeignet.

Zukünftig müssen demnach die Laboratorien die Messunsicherheit ihrer Analysenverfahren bestimmen und diese im Prüfbericht angeben.

Die Messunsicherheit lässt keine direkte Aussage über die Qualität eines Laboratoriums zu. Sie soll bei der Bewertung der Analysenergebnisse berücksichtigt werden.

#### **3. Grundlagen**

- **1. Messwerte sind grundsätzlich normalverteilt. Dies ist unabhängig von der Anzahl der Einzelmessungen. Werden unendlich viele Messwerte erzeugt, werden sie durch die Gauß-Verteilung beschrieben.**
- **2. Bei einer analytischen Bestimmung ist es nicht möglich, unendlich viele Wiederholmessungen durchzuführen.**
- **3. Daher wird die Unsicherheit des Messsystems bestimmt.**

#### **4. Annahme: Die Unsicherheit des Messsystems = Unsicherheit der Einzelmessung.**

Behandelt wird die Schätzung der Messunsicherheit von Analysenverfahren, welche quantitative und kontinuierliche Messergebnisse liefern. Bei kontinuierlichen Verfahren sind alle Werte einer Funktion möglich. Diskontinuierliche Analysenverfahren wie z.B. Fischtest werden nicht behandelt, da es sich hierbei um diskrete Analysenbefunde einer Verdünnungsstufe handelt.

An einem ganz einfachen Beispiel soll an das Thema herangeführt werden. Das "Messsystem" soll das Wiegen von verschiedenen Gegenständen sein1. An mehreren Tagen werden vier Gegenstände gewogen, aus den Einzelmessungen wird der Mittelwert gebildet und dessen Streuung als Standardabweichung2 (Stabw) bestimmt. Die Ergebnisse sind in Tabelle 1 dargestellt.

Obwohl an jedem Arbeitstag die Waage vor jeder Wägeserie intern kalibriert (*eingebaute Kalibrierfunktion der Waage*) wurde, streuen die Messwerte. Diese Streuungen sind zufällig und unvermeidbar, also keine Fehler, sondern beschreiben die Unsicherheit des Messsystems. Die Standardabweichung ist für verschiedene Wägeobjekte ("Proben") deutlich unterschiedlich. Dies liegt daran, dass die Flaschen absichtlich luftdicht verschlossen wurden, um die Umgebungseinflüsse wie Luftdruck, Feuchtegehalt und Temperatur der Luft (unterschiedlicher Auftrieb) als Quellen der Messunsicherheit mitzuerfassen. Wir können nun davon ausgehen, dass auch die realen Wägungen in gleicher Weise streuen werden. Es ist also möglich, durch Wiederholmessungen an gleichen Objekten (Proben) die Streuung und damit die Unsicherheit unseres Messsystems zu beschreiben. Wie aus der Abbildung 1 hervorgeht, schwanken die Messwerte innerhalb einer Bandbreite von ± 2\*Stabw (2s) um den Mittelwert. Diese Bandbreite der zufälligen Streuung stellt für die vier "Proben" die gesuchte Messunsicherheit<sup>3</sup> dar.

Die Messwerte streuen nicht zufällig um den Mittelwert, sondern treten gehäuft um den Mittelwert auf. Die Häufigkeit (Dichte) der Messwerte nimmt mit zunehmendem Ab-

2 Die Formel zur Berechnung der Standardabweichung lautet :

 $(N - 1)$  $z^2 - (\sum x)^2$  $s = \sqrt{\frac{N \sum x^2 - (\sum x)^2}{N (N-1)}}$ 

 $\overline{a}$ 1 Die gleichen Betrachtungen gelten auch für komplexe Messverfahren wie z.B. gaschromatographische Bestimmung mit Kalibrierung, Aufarbeitung, Wägungen usw.

Die Abkürzung **Stabw** wurde vom Tabellenkalkulationsprogramm "Excel" übernommen. Mit dieser Funktion wird die Standardabweichung aus Einzelmessungen bestimmt.

<sup>3</sup> Gilt nur für den Idealfall der Normalverteilung. Für Stichproben ist die t-Statistik anzuwenden Darauf wird im Kapitel 3.2 eingegangen.

stand vom Mittelwert ab. Werden die Messergebnisse aus Tabelle 1 nach ihrer Größe sortiert, dann nehmen diese die Form eines liegenden flachen S an, d.h. die Werte sind normalverteilt (Gauß'sche Verteilung), wie aus Abbildung 2 zu entnehmen ist.

Offensichtlich läßt sich die Unsicherheit von Messsystemen durch die Gauß'sche Verteilung beschreiben. Im nächsten Kapitel soll deshalb diese Verteilung genauer beschrieben werden.

#### **Tabelle 1: Messunsicherheit von Wägungen**

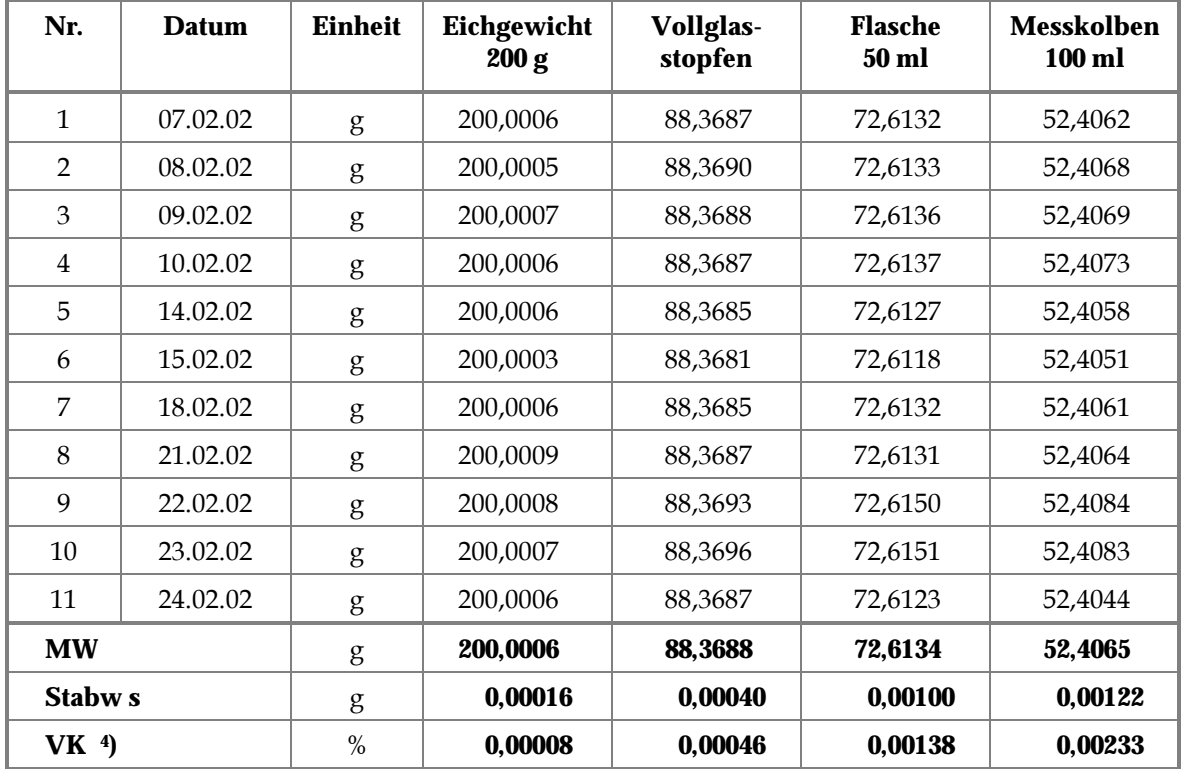

(Wiederholte Wägung derselben Gegenstände)

Hessisches Landesamt für Umwelt und Geologie, Wiesbaden Seite 6 FGAA, Messunsicherheit, 2. Version; Stand: 29.10.2003

 $\overline{a}$ 

<sup>4)</sup> VK in % = Standardabweichung/Mittelwert\*100; = prozentuale relative Standardabweichung

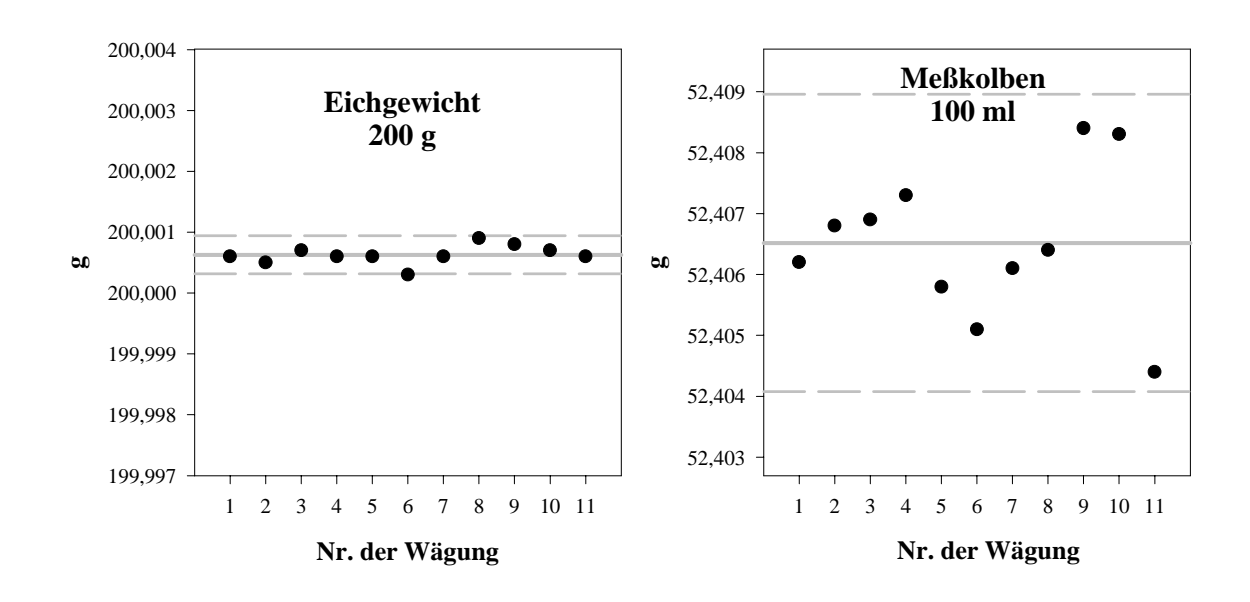

#### **Abbildung 1: Darstellung der Messwerte in der Reihenfolge der Messung**

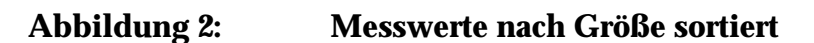

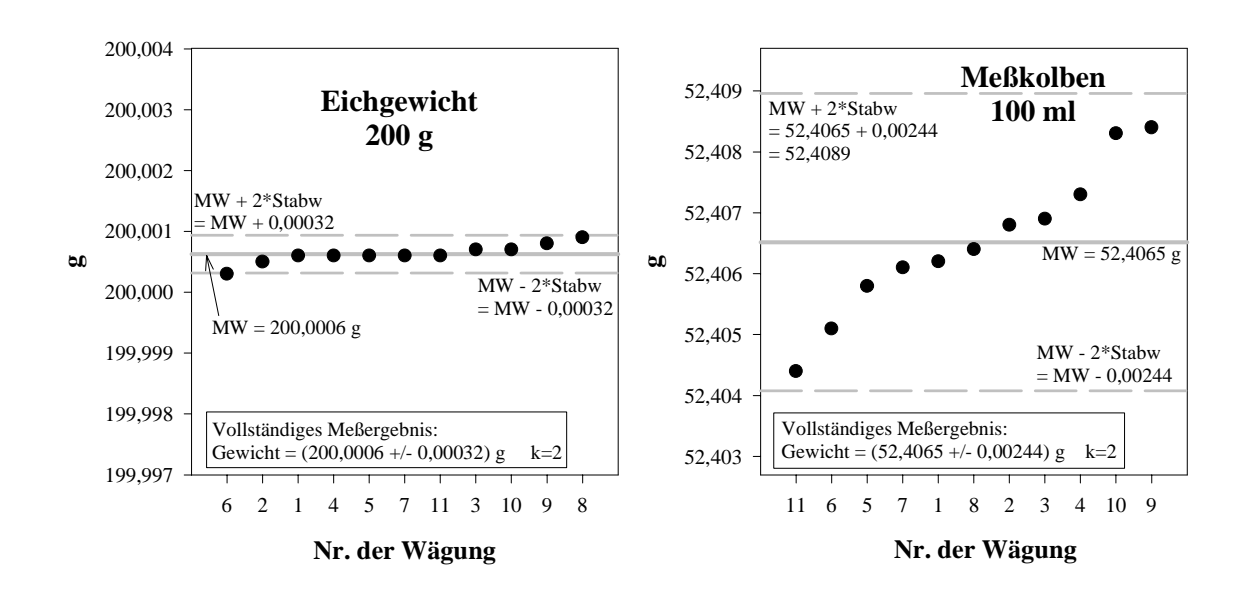

#### **3.1 Die Normal- oder Gauß'sche Verteilung**

Um die Gesetzmäßigkeiten dieser Verteilung genauer zu beschreiben, muss eine große Anzahl von Messwerten vorliegen. Deshalb werden die folgenden Beispiele nicht mit realen Messungen gerechnet, sondern wegen des geringeren Aufwandes mittels Simulation am Computer. Es werden nur diejenigen Formeln angegeben, die auch zur Berechnung der Messunsicherheit gebraucht werden. Auf diese Weise soll eine häufig abschreckende Wirkung von komplizierten Formeln vermieden werden.

Liegen unendlich viele Messergebnisse vor, dann kann deren Häufigkeitsverteilung exakt durch die Normalverteilung beschrieben werden. Hierzu werden alle Messergebnisse in Klassen5 eingeteilt und deren Häufigkeit gegen die Größe des Messwertes aufgetragen. In der Abbildung 3 ist ein Beispiel gezeigt.

Das Maximum der Verteilung entspricht dem wahren Wert *µ* = 10, entsprechend dem Mittelwert als bestem Schätzwert bei Stichproben. Der Abstand zwischen *µ* und den Wendepunkten entspricht der Standardabweichung  $\sigma = 1$ . Die Normalverteilung ist durch die beiden Parameter *μ* und σ vollständig beschrieben. Die "Glockenkurve" ist symmetrisch zum Mittelwert und nähert sich asymptotisch der x-Achse. Die gestrichelte Kurve in Abbildung 3 beschreibt die Verteilung bei gleichem Mittelwert (*µ* = 10) und  $\sigma$  = 2, d.h. bei doppelter Streuung. Die Fläche unter der Kurve entspricht der Wahrscheinlichkeit, mit der ein Messwert erwartet werden kann. Wird die Fläche im Bereich von *μ* − 2σ bis *μ* + 2σ (graue Fläche) bestimmt, so entspricht dieser Anteil 95 % der Gesamtfläche unter der Kurve. In Bezug auf die Messunsicherheit bedeutet dies, dass ein Messwert mit einer Wahrscheinlichkeit von 95 % (Signifikanzniveau 95 %) innerhalb des Bereiches  $\mu \pm 2\sigma$  (zwischen 10 $\pm 2$ , oder 8 und 12) erwartet werden kann. Dies bedeutet aber auch, dass jeweils 2,5 % aller Messwerte einer Probe unter 8 bzw. über 12 erwartet werden können, oder dass ein Messwert mit einer Wahrscheinlichkeit von 5 % außerhalb des Bereiches von 8 bis 12 erwartet werden kann.

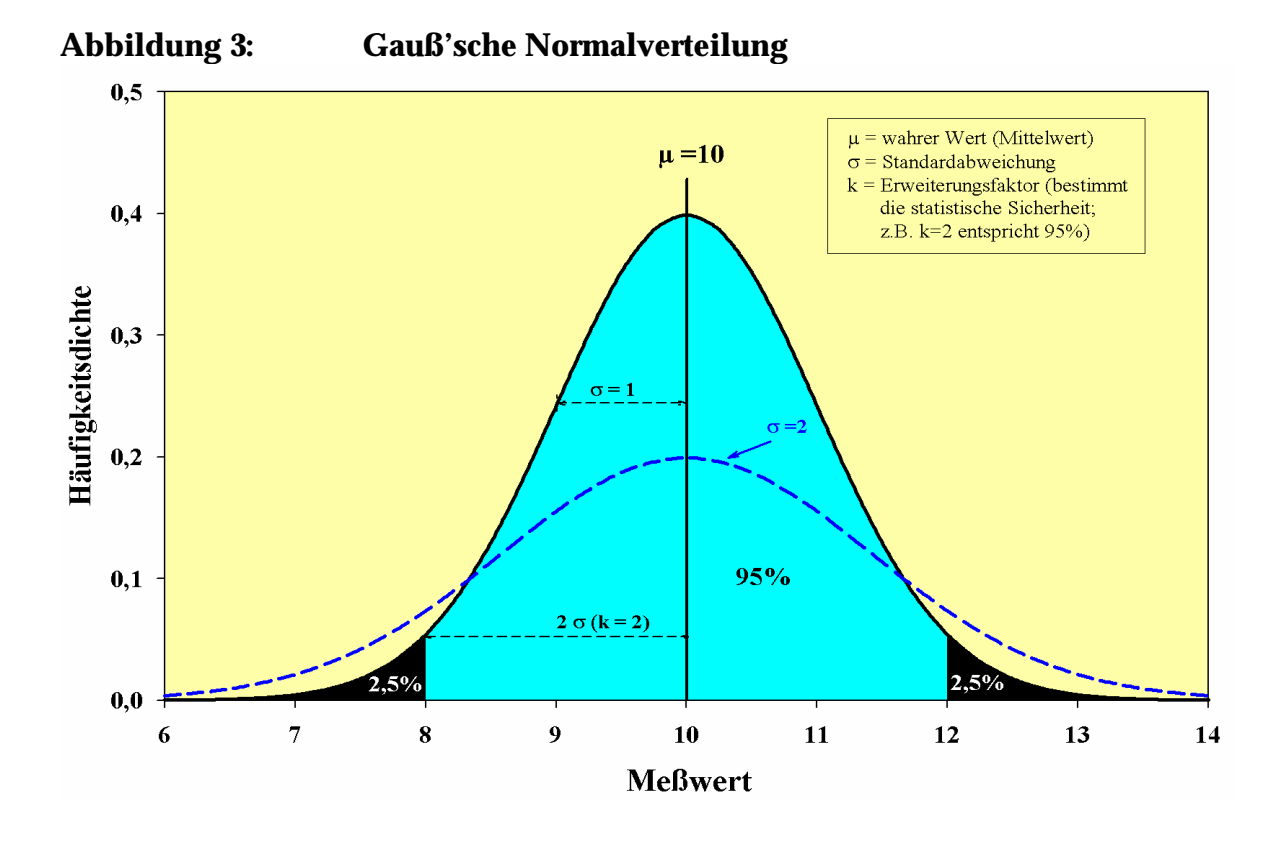

#### 5 Der Wertebereich einer Stichprobe wird in gleiche Bereiche unterteilt (Klassenbreite) und die Anzahl der Messwerte, welche in den jeweiligen Bereich fallen, summiert. Man erhält die Häufigkeitsverteilung der Stichprobe. Zur Ermittlung der Klassenbreite bei Stichproben siehe [7].

Hessisches Landesamt für Umwelt und Geologie, Wiesbaden Seite 8 FGAA, Messunsicherheit, 2. Version; Stand: 29.10.2003

 $\overline{\phantom{a}}$ 

Erweitert man den Bereich der Messunsicherheit auf  $\mu \pm 3\sigma$ , also 10 $\pm 3$ , dann kann ein Messwert mit einer Wahrscheinlichkeit von 99 % (Signifikanzniveau 99 %) innerhalb dieses Bereiches erwartet werden. Wird eine höhere Wahrscheinlichkeit gefordert, dann wird die Unsicherheit größer und umgekehrt.

Für die Schätzung der Unsicherheit u einer Einzelmessung gilt Gleichung (1):

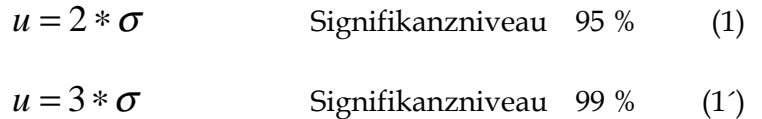

ist die ermittelte Standardabweichung des Messverfahrens

Als nächstes soll dargestellt werden, wie sich die Messunsicherheit verhält, wenn Mehrfachbestimmungen durchgeführt werden. Hierzu werden aus einem Datenpool mit 40.000 normalverteilten Werten jeweils willkürlich 4 Datensätze à 5.000 Einzeldaten erzeugt. Aus dem 1 Datensatz wird die Kurve mit N = 1 erstellt. Aus den Einzeldaten der Datensätzen 2 und 3 (10.000 Einzeldaten) werden paarweise die Mittelwerte errechnet (5.000 Mittelwerte). Daraus wird die Kurve mit  $N = 2$  erstellt. Aus den Einzeldaten der Datensätzen 1 bis 4 (20.000 Einzeldaten) werden aus jeweils 4 Einzeldaten die Mittelwerte errechnet (5.000 Mittelwerte). Daraus wird die Kurve mit N = 4 erstellt. Die jeweils 5.000 Wertepaare der "Einzel-, Doppel- und Vierfachbestimmungen" werden wieder in Klassen aufgeteilt und die Häufigkeit gegen den Messwert aufgetragen. Das Ergebnis ist in Abbildung 4 dargestellt:

Das Maximum  $\mu$  der Verteilung (= Mittelwert) ist unabhängig von der Stichprobengröße (Abbildung 4), jedoch nimmt die Breite der Verteilung und damit die Standardabweichung des Mittelwertes mit der Wurzel aus den Wiederholmessungen (Wurzel(N)) ab:

$$
\sigma_{MW} = \frac{\sigma}{\sqrt{N}}
$$
 (2)

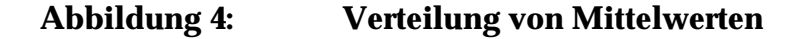

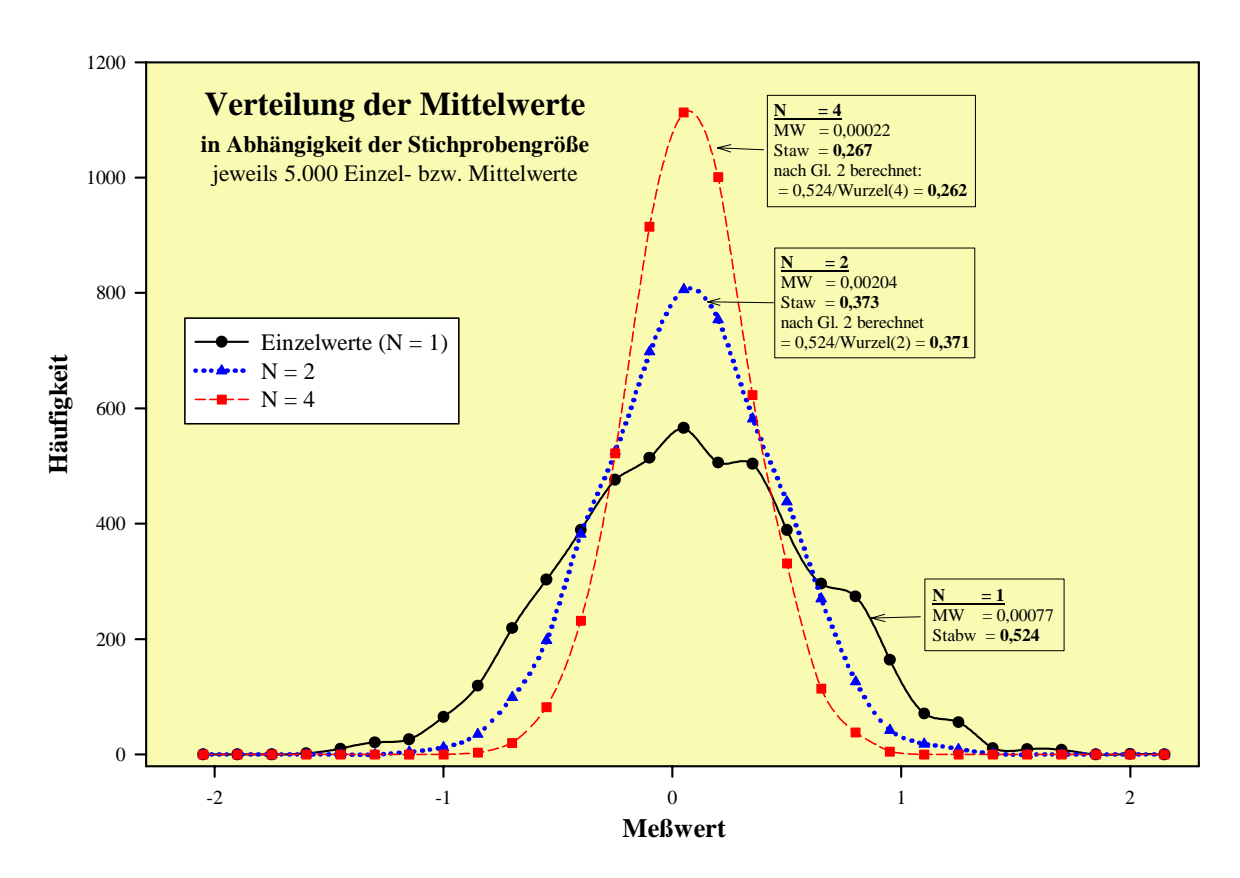

In Abbildung 4 sind sowohl die aus den drei Datenkollektiven gerechneten Mittelwerte mit ihrer jeweiligen Standardabweichung angegeben, als auch die nach Gleichung (2) berechneten Werte. Die Übereinstimmung ist sehr gut<sup>6</sup>. Damit kann Gleichung (1) für N Wiederholmessungen verallgemeinert werden:

$$
u = \frac{2 * \sigma}{\sqrt{N}}
$$
Signifikanzniveau 95 % (3)  

$$
u = \frac{3 * \sigma}{\sqrt{N}}
$$
Signifikanzniveau 99 % (3')

Ist also die Standardabweichung σeines Messsystems, z.B. einer Analysenmethode bekannt, dann kann nach Gleichung (3) die Messunsicherheit u von Einzel- sowie von Mehrfachbestimmungen ohne zusätzliche Messung berechnet werden. Die Gleichungen (1) bis (3) gelten streng nur bei unendlich großem N. Im nächsten Kapitel sollen die Zusammenhänge bei kleineren (realen) N dargestellt werden.

 $\overline{\phantom{a}}$ 

<sup>6</sup> Eine solch gute Übereinstimmung wird nur bei sehr hohen N (Wiederholmessungen) erzielt.

Hessisches Landesamt für Umwelt und Geologie, Wiesbaden Seite 10 FGAA, Messunsicherheit, 2. Version; Stand: 29.10.2003

#### **3.2 Reale Verteilung – t-Statistik**

Die Auswirkungen einer kleineren Stichprobenanzahl N, die im Labor typisch sind, sollen anhand einer Computersimulation aufgezeigt werden. Hierzu wurden wiederum aus einem Pool von 40.000 normalverteilten "Messergebnissen" jeweils 5.000, 200, und 25 Werte willkürlich (Zufallszahlengenerator) ausgewählt und wie bereits oben beschrieben in Abbildung 5 dargestellt. Mittels Ausgleichsrechnung wurde auch die am besten angepasste Normalverteilung eingezeichnet (durchgezogene Linie).

Während bei N = 5.000 noch eine nahezu perfekte Anpassung an die theoretische Kurve erzielt wird, nimmt die Abweichung bei kleineren N stark zu. Bei der Schätzung der Messunsicherheit wird dies durch die t-Statistik berücksichtigt, indem die Glockenkurve flacher und breiter wird. In Gleichung (3) wird der Faktor 2 durch den t-Faktor ersetzt und man erhält die für Stichproben gültige Gleichung (4):

$$
u = \frac{t * \sigma}{\sqrt{N}}
$$
 (4)

Der Faktor t ist abhängig von der vorgegebenen statistischen Wahrscheinlichkeit (Signifikanzniveau) und vom Freiheitsgrad<sup>7</sup> f. In der Tabelle 2 sind einige Werte angegeben; eine Berechnung von t mittels Excel, ist in der Anlage 4 aufgeführt.

 $\overline{\phantom{a}}$ 

<sup>7</sup> Die Anzahl der Freiheitsgrade f ist definiert als die Differenz aus dem Stichprobenumfang N und der Anzahl K der aus den N Stichprobenmesswerten berechneten Parameter (f = N - K). Für die Bestimmung des Mittelwertes ist f = N - 1. Zur Bestimmung einer Geraden wird aus N Messwerten der Achsenabschnitt und die Steigung berechnet, also ist  $f = N - 2$ .

Hessisches Landesamt für Umwelt und Geologie, Wiesbaden Seite 11 FGAA, Messunsicherheit, 2. Version; Stand: 29.10.2003

#### **Abbildung 5: Güte der Kurvenanpassung in Abhängigkeit von der Stichprobengrösse (N)**

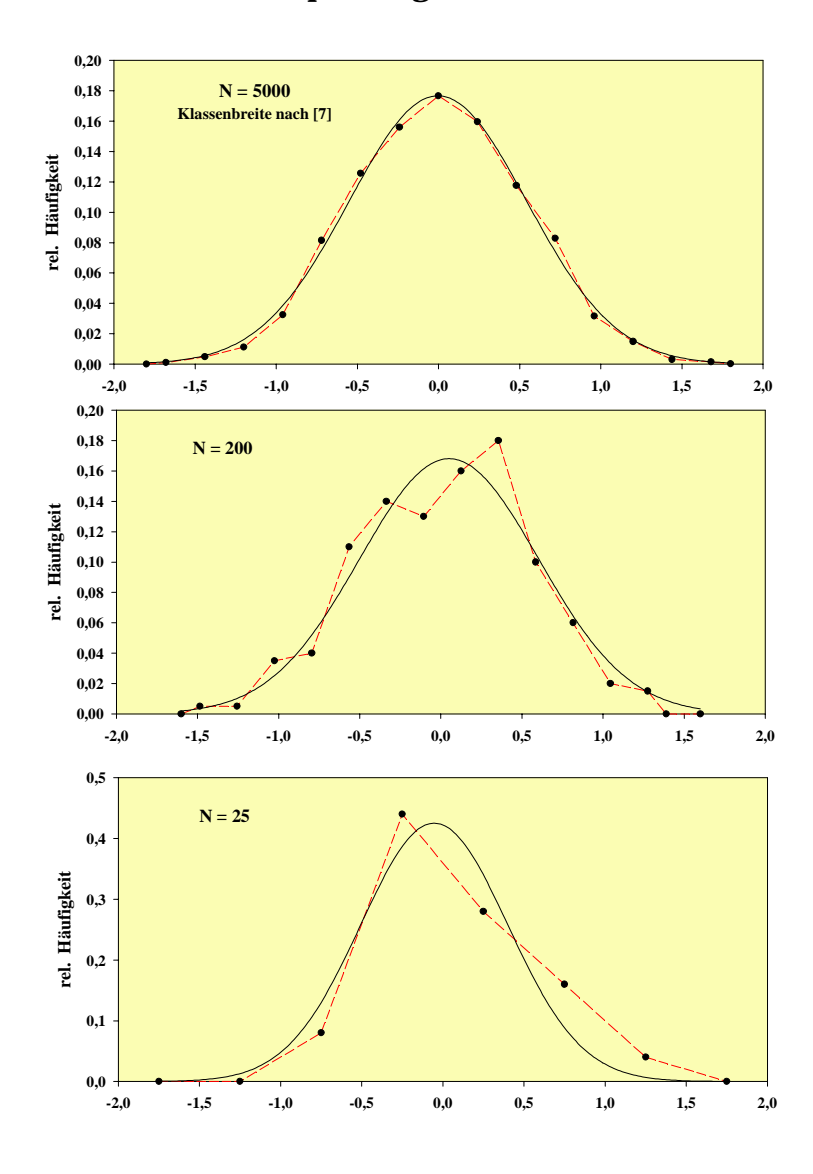

Wie aus Tabelle 2 ersichtlich, nimmt t mit größer werdendem f schnell ab. Bei  $f = \infty$  geht die t-Statistik mit dem Tabellenwert 1,96 (entspricht in etwa dem Faktor 2 in Gl. 1) in die Normalverteilung über. Für die Praxis bedeutet dies, dass ab Freiheitsgraden größer 10 mit dem Faktor 2 gerechnet werden kann, da eine ausreichende Genauigkeit gewährleistet ist.

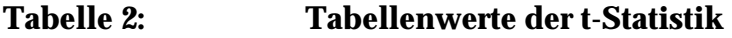

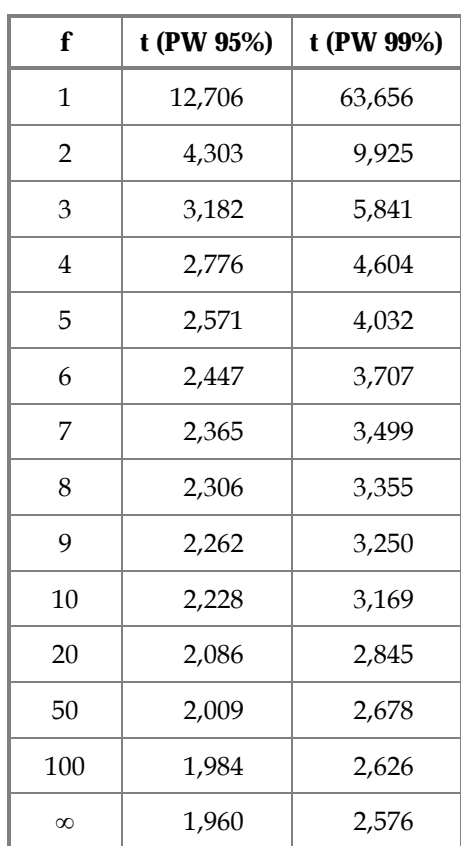

#### **Abbildung 6: Graphische Darstellung der t-Faktoren (gemäß Tabelle 2) für unterschiedliche statistische Sicherheiten als Funktion der Freiheitsgrade**

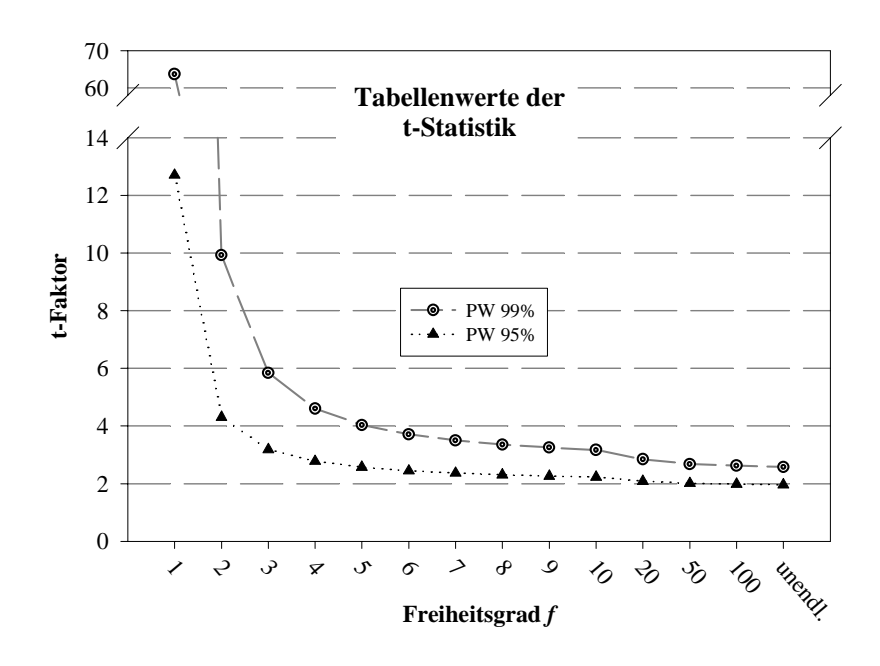

#### **3.3 Weitere Verteilungen**

In der analytischen Praxis können noch weitere Verteilungen vorkommen. Die Rechtecks- und die Dreiecksverteilung sollen hier erwähnt werden. Diese Verteilungen werden dann benutzt, wenn keine experimentellen Daten zur Streuung vorliegen und man auf Schätzungen, Erfahrungen oder sonstigen Angaben aus der Literatur oder von Herstellern angewiesen ist:

#### **Rechtecksverteilung**

Ist nur die untere und die obere Grenze bekannt, zwischen denen der reale Wert liegen muss, dann kann eine Rechtecksverteilung<sup>8</sup> als bester Schätzwert der Unsicherheit angenommen werden. Wird beispielsweise ein Standard eingesetzt, von dem lediglich bekannt ist, dass der Gehalt > 90 % ist, dann beträgt der beste Schätzwert des Gehaltes 95 % und die Unsicherheit ± 5 %. Die Formel für die Standardabweichung lautet:

$$
\sigma_{\text{Re} \text{check}} = u / \sqrt{3} \tag{5}
$$

In unserem Falle also *Rechteck* = 5 % / Wurzel 3 = 2,89 %. Der Beitrag zur Streuung, ausgedrückt als Standardabweichung, beträgt 2,89 %.

#### **Dreiecksverteilung**

Die Dreiecksverteilung findet nur selten Verwendung, sie wurde nur der Vollständigkeit wegen hier aufgenommen. Diese Verteilung hat die Form eines Dreiecks. Diese Verteilung wird dann verwendet, wenn bei der Abschätzung ein wahrscheinlichster Wert vorliegt, jedoch auch Min- und Maxwerte angenommen werden können. Alle weiteren möglichen Werte liegen dazwischen. Die Formel lautet:

$$
\sigma_{\text{Dreieck}} = u / \sqrt{8} \tag{6}
$$

# **4. Fehlerfortpflanzung**

 $\overline{a}$ 

Im Kapitel 3 wurde anhand eines einzelnen Messparameters (z.B. Wägung) die Messunsicherheit bestimmt (Wiederholmessung).

Um die Fehlerfortpflanzung bei zusammengesetzten Messergebnissen zu zeigen, sollen die Messunsicherheiten von mehreren Messwerten, die nach unterschiedlichen Formeln berechnet werden, kombiniert werden. Hierzu werden drei Beispiele ausgewählt:

1. Summenbildung (z.B. Summe aus Einzelparametern berechnen, z.B. PAK, BTEX, LHKW)

<sup>8</sup> Beim Würfeln liegt eine solche Verteilung vor, da alle Werte von 1 bis 6 gleich wahrscheinlich sind. Beim Würfeln sind aber nur diskrete Werte möglich, keine kontinuierliche Werteskala.

Hessisches Landesamt für Umwelt und Geologie, Wiesbaden Seite 14 FGAA, Messunsicherheit, 2. Version; Stand: 29.10.2003

- 2. Produkt bzw. Quotient (z.B. Titration: Gehalt = Verbrauch \* Faktor / Einwaage)
- 3. Gemischt (z.B. Trocknungsverlust: Tara, Gesamtgewicht, Rückwaage; Berechnung erfolgt über Differenzen)

Die Messreihen A, B und C wurden im Computer erzeugt, sie sind normalverteilt und sollen für die drei Rechenbeispiele zugrunde gelegt werden. Hierzu werden die drei Messreihen in unterschiedliche Funktionen eingesetzt und zum einen die Streuung der Ergebnisse aus den 6 Wiederholungen berechnet und zum anderen die Streuung aus den Gleichungen (7) und (8) berechnet und verglichen (siehe hierzu Anlage 5).

|                | 1                                       | $\boldsymbol{z}$ | $\boldsymbol{\beta}$ | $\boldsymbol{4}$ | $\mathfrak{F}$ | 6                                  | $\mathcal I$  |
|----------------|-----------------------------------------|------------------|----------------------|------------------|----------------|------------------------------------|---------------|
| 1              | <b>Messung</b>                          | A                | B                    | C                | <b>Summe</b>   | <b>Produkt</b><br>bzw.<br>Quotient | Gemischt      |
|                |                                         |                  |                      |                  | $A+B+C$        | $A*B/C$                            | $(B-C)/(B-A)$ |
| $\overline{c}$ | 1                                       | 4,011            | 53,000               | 52,489           | 109,500        | 4,050                              | 0,0104        |
| 3              | $\overline{2}$                          | 3,941            | 53,013               | 52,513           | 109,467        | 3,979                              | 0,0102        |
| 4              | 3                                       | 3,988            | 52,981               | 52,527           | 109,496        | 4,022                              | 0,0093        |
| 5              | 4                                       | 3,973            | 52,998               | 52,477           | 109,448        | 4,012                              | 0,0106        |
| 6              | 5                                       | 3,991            | 52,968               | 52,499           | 109,458        | 4,027                              | 0,0096        |
| $\mathcal I$   | 6                                       | 4,000            | 52,983               | 52,519           | 109,502        | 4,035                              | 0,0095        |
| 8              | Mittelwert                              | 3,984            | 52,991               | 52,504           | 109,479        | 4,021                              | 0,010         |
| 9              | Stabw                                   | 0,0246           | 0,0162               | 0,0190           | 0,0237         | 0,0243                             | 0,00056       |
| 10             | proz. rel. Stabw ( $\equiv$ VK in %)    | 0,62%            | 0,03%                | 0,04%            | $0,022\%$      | 0,61%                              | 5,7%          |
| 11             | Stabw aus Gleichung (7)                 |                  |                      |                  | 0,0351         |                                    |               |
| $12\,$         | proz. rel. Stabw Gleichung (7)          |                  |                      |                  | 0,032%         |                                    |               |
| $13\,$         | proz. rel. Stabw Gleichung (8)          |                  |                      |                  |                | 0,62%                              |               |
| 14             | proz. rel. Stabw Gleichung<br>$(7)+(8)$ |                  |                      |                  |                |                                    | 5,1%          |

**Tabelle 3 Fortpflanzung der Streuung** 

(in der Anlage 5 befindet sich ein Excel-Arbeitsblatt für die Berechnung der Spalten 5 und 6)

#### 1. Standardabweichung bei Summenbildung (Spalte 5):

 $\Sigma$  PAK = A + B + C

Die Standardabweichung der Summe wird nach Gleichung (7) berechnet:

$$
s_{\Sigma} = \sqrt{s_A^2 + s_B^2 + s_C^2}
$$
(7)  

$$
s_{\Sigma} = \sqrt{0.0246^2 + 0.0162^2 + 0.0190^2} = 0.0351
$$

Die Standardabweichung einer Summation ergibt sich aus der Wurzel der Summe der Quadrate der **Standardabweichungen** ihrer Summanden (Gleichung (7)). Vergleicht man nun die direkte Schätzung der Standardabweichung aus den einzelnen Summen  $(s_{\Sigma} = 0.022 \text{ %};$  Spalte 5, Zeile 10) mit der nach Gleichung (7) berechneten (s<sub>Σ</sub> = 0.0351 %), so ergibt sich unter Berücksichtigung der geringen Anzahl von "Messungen" eine gute Übereinstimmung. In unserem Fall ist die Standardabweichung der Summen (0,0237) teilweise kleiner als die ihrer Komponenten (Spalte 2, 3 und 4 in Zeile 9), wie aus der Tabelle 3 hervorgeht.

#### 2. Standardabweichung bei Produkt- bzw. Quotientenbildung (Spalte 6):

Gehalt =  $A * B / C$ 

Die Formel zur Abschätzung der Standardabweichung des Bruches lautet:

$$
s_{rel.Geh.} = \sqrt{s_{relA}^2 + s_{relB}^2 + s_{relC}^2}
$$
(8)  

$$
s_{rel.Geh.} = \sqrt{0.62^2 + 0.03^2 + 0.04^2} = 0.622
$$

Bei Produkten bzw. Quotienten errechnet sich die Standardabweichung aus der Wurzel der Summe der Quadrate der **relativen Standardabweichungen** (Gleichung (8). Die Übereinstimmung ist mit 0,61 % bzw. 0,62 % nach Gleichung (8) sehr gut. Gleichung (8) ist die mit Abstand am häufigsten vorkommende Berechnungsformel in der Analytik.

#### 3. Standardabweichung bei einer Mischung aus 1 und 2 (Spalte 7):

 $TV [%] = (B - C) / (B - A) * 100$  TV Trocknungsverlust

- 
- A Tara
	- B Gesamtgewicht
	- C Rückwaage

Zunächst müssen nach Gleichung (7) die Standardabweichungen von Zähler und Nenner berechnet werden.

(Wurzel aus der Summe  $s_B^2$  +  $s_C^2$  usw.):

$$
s_{Zähler} = \sqrt{0,0162^2 + 0,0190^2} = 0,0250
$$
  

$$
s_{Nemer} = \sqrt{0,0246^2 + 0,0162^2} = 0,0295
$$

Dann werden daraus die relativen Standardabweichungen des Zählers und des Nenners berechnet, indem durch die Differenzen (Mittelwerte) dividiert wird:

$$
S_{relZähler} = 0.0250/(52,991 - 52,504) = 0.05133
$$
  

$$
S_{relNener} = 0.0295/(52,991 - 3,984) = 0.000602
$$

Zum Schluss wird nach Gleichung (8) die relative Standardabweichung für den Trocknungsverlust TV9 berechnet.

$$
s_{\text{TV}} = \sqrt{0.05133^2 + 0.000602^2} = 0.513
$$

Die Ergebnisse in Tabelle 3 stimmen mit 5,7 % und 5,1 % wiederum gut überein. Es fällt die starke Zunahme der Standardabweichung auf, wenn kleine Differenzen in einer Berechnung auftreten.

Die in diesem Abschnitt gegebenen Beispiele zur Berechnung von Gesamtstreuungen aus einzelnen Komponenten dürften im analytischen Laboratorium ausreichen. In den Normen DIN 1319-3 und -4 [4, 5] wird die Messunsicherheit für weitere und auch kompliziertere Fälle behandelt. Diese Normen sind jedoch für den gelegentlichen Anwender schwer verständlich und bleiben Sonderfällen vorbehalten. Im Kapitel 3 haben wir die den Streuungen zugrunde liegenden Verteilungen und im Kapitel 4 die wichtigsten "Rechenregeln" für die Schätzung der gesamten Messunsicherheit kennen gelernt. Im Kapitel 5 soll dieses Wissen auf die Praxis angewendet werden.

 $\overline{\phantom{a}}$ 

<sup>9</sup> Die Standardabweichung für TV ist unvollständig, da nur die Streuungen der Wägungen berücksichtigt wurden. Unsicherheitskomponenten, wie z.B. Ofentemperatur, Trocknungszeit, Inhomogenität der Probe, sind in diesem Beispiel nicht berücksichtigt worden.

# 5. EURACHEM/CITAC Leitfaden "Ermittlung der Messunsi**cherheit bei analytischen Messungen"**

Wie bereits in der Einführung (Kapitel 2) erwähnt, verweist DIN EN ISO/IEC 17025 zur Bestimmung der Messunsicherheit auf den GUM [3]. Dieser Leitfaden ist sehr komplex und stellt für den Einzelfall – besonders für chemische Analysenverfahren keine einfache Lösung dar. Konkreter und daher für analytische Fragestellungen besser geeignet erweist sich der EURACHEM/CITAC Leitfaden "Ermittlung der Messunsicherheit bei analytischen Messungen" [6]. Aus diesem umfassenden Leitfaden sollen hier nur die wichtigsten und für Altlasten- bzw. Feststoffproben typischen Vorgehensweisen behandelt werden.

Der Leitfaden unterscheidet streng zwischen der **systematischen Abweichung** und der **zufälligen Streuung**. Die zufällige Streuung wird als Unsicherheit bezeichnet, ausgedrückt als relative Standardabweichung. Anders ausgedrückt, ein Messergebnis kann durch eine Unsicherheit nicht korrigiert werden, jedoch durch eine systematische Abweichung (*bias*) des Messergebnisses vom Erwartungswert (wahren Wert). In dieser Anleitung wird ausschließlich die Bestimmung der Unsicherheit behandelt. In Abbildung 7 ist der Sachverhalt dargestellt.

#### **Abbildung 7**: **Richtigkeit und Präzision**

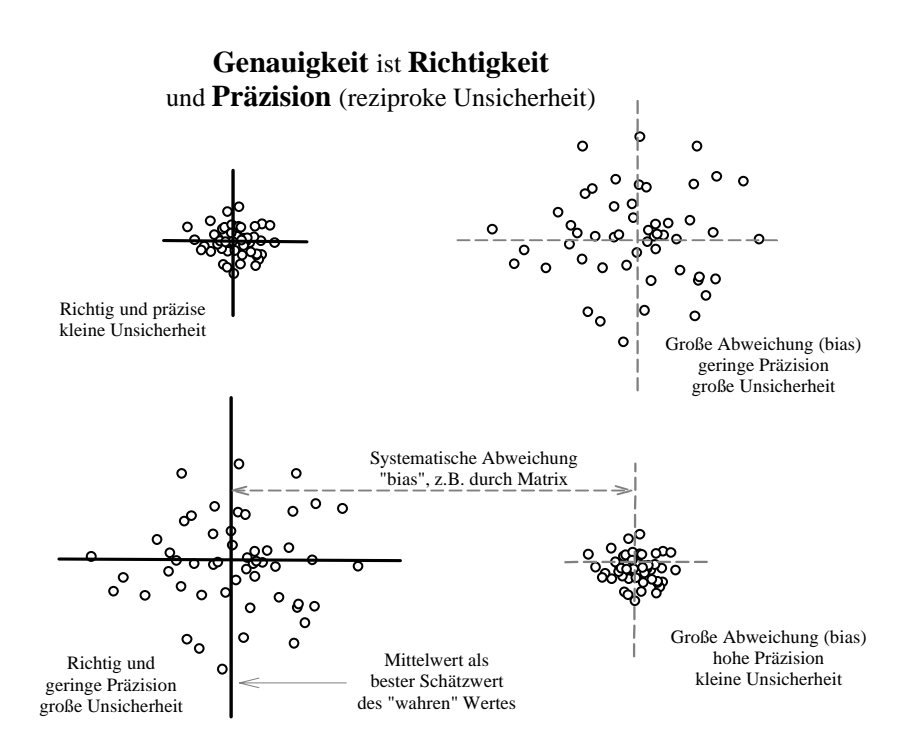

Den Prozess zur Bestimmung der Messunsicherheit zeigt Abbildung 8.

Hessisches Landesamt für Umwelt und Geologie, Wiesbaden Seite 18 Seite 18 FGAA, Messunsicherheit, 2. Version; Stand: 29.10.2003

#### **Abbildung 8: Pozess zur Schätzung der Messunsicherheit nach CITAG/EURACHEM [6] Schritt 1 Schritt 2 Schritt 3 Schritt 4** Erweiterte Unsicherheit berechnen Standard Unsicherheit Überprüfung (evtl. neue Berechnung) der größten Komponenten Komponenten in Standardabweichungen Berechnen der kombinierten Berechnen weiterer Komponenten Umwandeln der Komponenten Berechnen der der zusammengefassten Komponenten Unsicherheitskomponeneten Vereinfachung durch zusammenfassen von spezifizieren der Meßgröße (z.B. Formel) Identifizieren der **START** ENDE

Im ersten Schritt wird definiert, was gemessen wird, sowie die Berechnungsformel für einen Parameter (Konzentration) angegeben.

Da die Messunsicherheit eines Ergebnisses viele Ursachen haben kann, wird im EURACHEM/CITAC Leitfaden die Gesamtunsicherheit einer Methode in ihre Einzelkomponenten zerlegt, um alle Quellen zu erfassen (Schritt 2). Neben den in der Berechnungsformel definierten Quellen müssen insbesondere bei Feststoffproben der Einfluss der Inhomogenität sowie der Matrix10 berücksichtigt werden. Diese werden in einem Ursache-Wirkungs Diagramm dargestellt:

l

<sup>10</sup> Bei normativ festgelegten (empirischen) Methoden wird der Matrixeffekt nicht berücksichtigt.

#### **Abbildung 9: Zerlegung der Komponenten mit Einfluss auf die Unsicherheit zu deren Abschätzung bei der Herstellung einer Standardlösung**

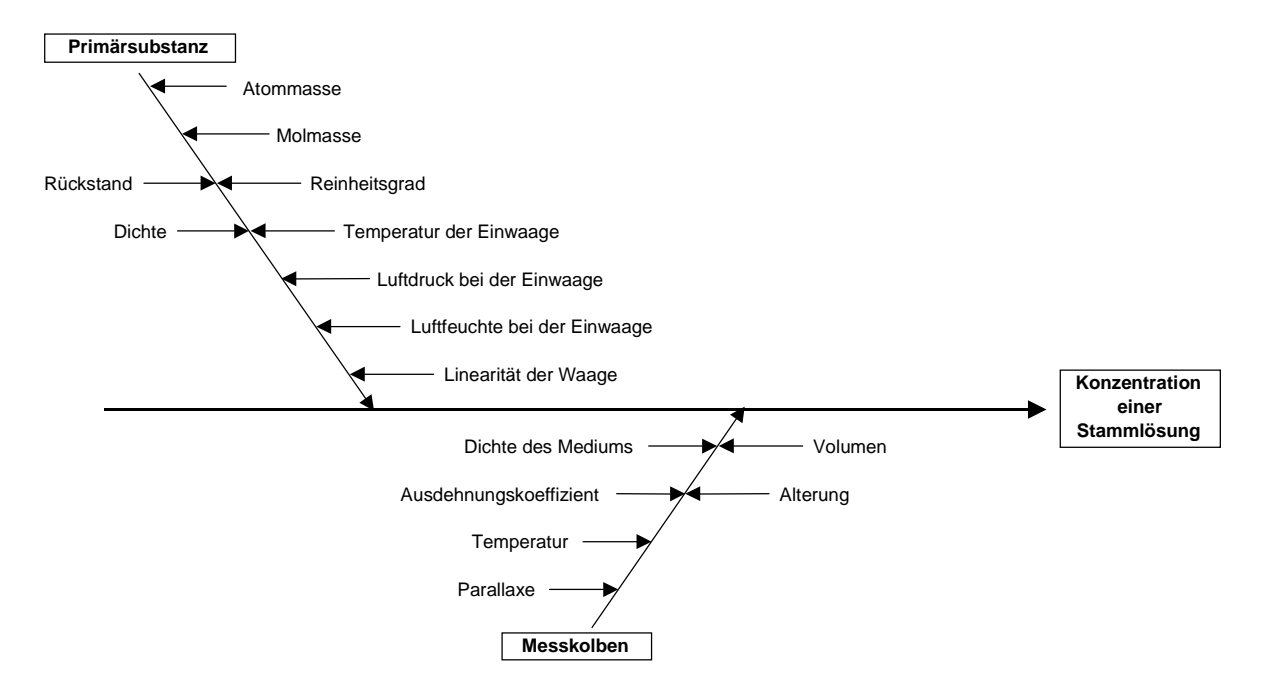

Dieses Bild ist entnommen aus [8]

Hier ist dargestellt, wie die Herstellung einer Stammlösung in Einzelschritte zerlegt werden kann, die alle zur Gesamtunsicherheit beitragen. Das in Kapitel 8 beschriebene Konzept vereinfacht die Bestimmung der Unsicherheit jedoch sehr stark, um eine praktikable, anwendungsorientierte Vorgehensweise zu erreichen.

Im 3. Schritt werden die Einzelkomponenten der Unsicherheit zu Gruppen *(grouped components)* zusammengefasst, deren Unsicherheit bestimmt und in (relative) Standardabweichungen umgewandelt. Eine Zusammenfassung der Unsicherheitskomponenten zu solchen Gruppen, deren Daten aus bestehenden Messungen bereits existieren bzw. möglichst einfach zu bestimmen sind, ist für den Einstieg in die Unsicherheitsproblematik zu empfehlen.

Im 4.Schritt werden die kombinierte Standardunsicherheit und daraus die erweiterte Unsicherheit berechnet. Die hierfür notwendigen Rechenregeln sind bereits im Kapitel 4 beschrieben.

In den Anlagen 2 und 4 werden zwei einfache Verfahren vorgestellt, die zumindest für den Einstieg bei Altlastenproben für normativ festgelegte Methoden geeignet erscheinen.

# **6. Angabe der Messunsicherheit im Prüfbericht**

Die Angabe der Unsicherheit im Prüfbericht kann erfolgen als:

1. Standardunsicherheit

Im Prüfbericht wird das Ergebnis und die Standardunsicherheit, beide jeweils mit Einheit angegeben.

Beispiel:

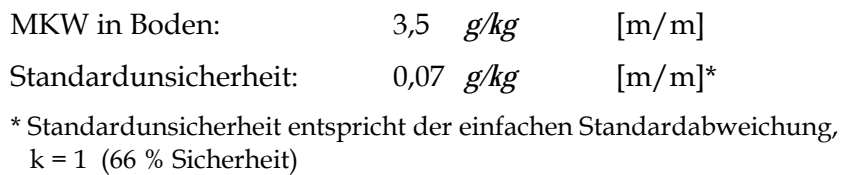

2. Erweiterte Standardunsicherheit

Beispiel:

MKW: (3,5 ±0,14) *g/kg* [m/m]\*

\* Die berichtete Unsicherheit ist mit einem Erweiterungsfaktor k = 2 berechnet; dies ergibt einen Vertrauensbereich von ungefähr 95% (siehe auch Formel 3 und 3´, Seite 10).

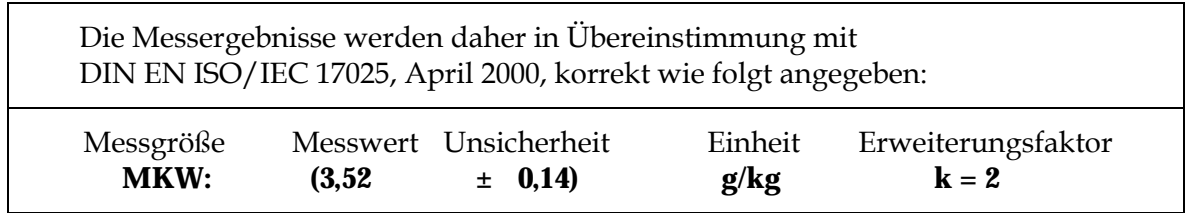

Die Bestimmung der Messunsicherheit ist in den QS-Unterlagen des Labors zu dokumentieren. Im Bericht ist ein konkreter Verweis hierauf mitzuteilen.

Die Angabe des Erweiterungsfaktors k ist notwendig, da andernfalls das (vollständige) Ergebnis nicht bewertet werden kann. Die Messunsicherheit soll immer mit dem Erweiterungsfaktor k = 2 angegeben werden. Andere Vertrauensbereiche (z.B. k = 3 entspricht VB 99 %) oder die Angabe des t-Faktors<sup>11</sup> anstelle von k sollte nur in Ausnahmefällen erfolgen. Dies soll eine einfache und übersichtliche Darstellung gewährleisten.

Eine allgemeine Angabe für akzeptable Messunsicherheiten ist zur Zeit nicht möglich, da hierzu noch keine Daten vorliegen.

 $\overline{a}$ 11 Die Verwendung des t-Faktors kann sinnvoll sein, wenn eine dominante Komponente der Unsicherheit mit geringen Freiheitsgraden bestimmt wurde.

# **7. Einfluss der Messunsicherheit auf die Ergebnisbewertung**

Generell sind zwei Situationen zu unterscheiden:

- 1. Entscheidungsgrenzen sind fest vorgegeben
- 2. Entscheidungsgrenzen sind bedingt vorgegeben

Für den Fall 1 ergeben sich durch die Berücksichtigung der Messunsicherheit vier denkbare Fälle, die in Abbildung 10 dargestellt sind.

#### **Abbildung 10: Interpretation von Messergebnissen und deren Messunsicherheit**

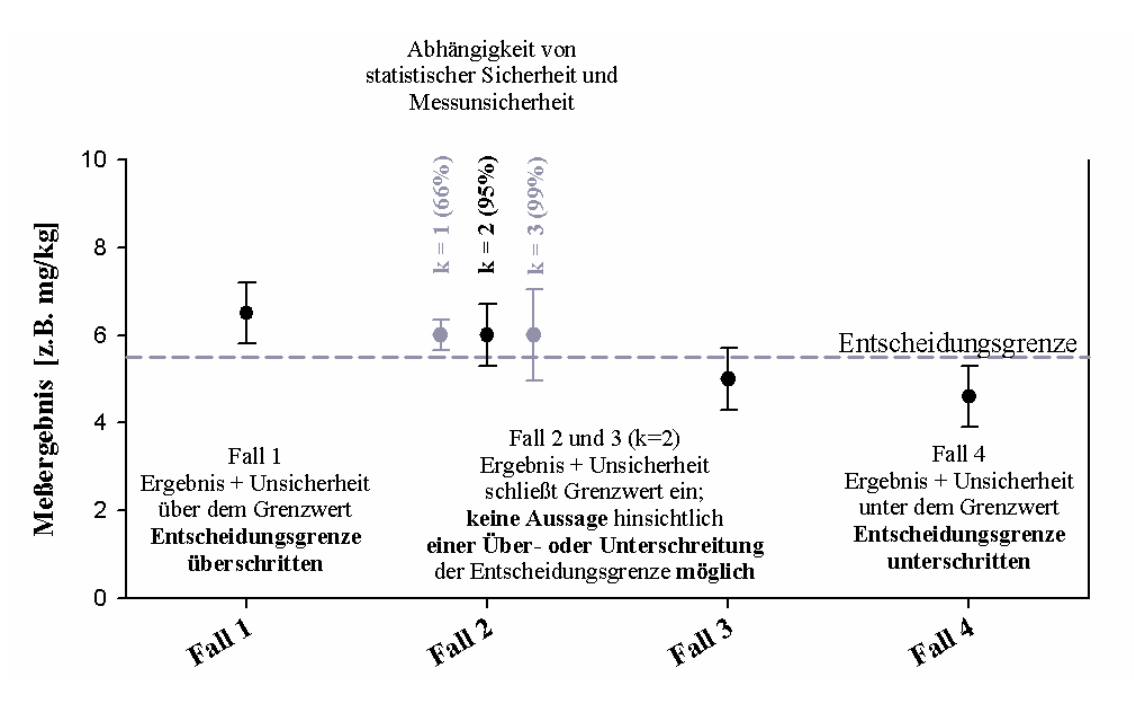

In diesem Beispiel wurde  $k = 2$  zugrunde gelegt. Für den Fall 2 wurden in der Abbildung 10 auch die Messunsicherheiten für  $k = 1$  und  $k = 3$  eingezeichnet (graue Fehlerbalken). Wird k = 1 gewählt, verkleinert sich der Fehlerbalken mit der Konsequenz, dass Fall 2 eine Überschreitung der Entscheidungsgrenze ergibt. Wird k = 3 gewählt, erweitert sich der Fehlerbalken, die statistische Sicherheit steigt auf 99 % und wir erhalten keine statistisch signifikante Überschreitung.

Häufig ist nicht ein einzelnes Ergebnis zu bewerten, sondern mehrere im Zusammenhang, z.B. bei periodischen Überwachungen oder bei der Bewertung von Geländeflächen oder Haufwerken. Hier werden meist Übereinkünfte getroffen, wie die Ergebnisse zu interpretieren sind, z.B. der Grenzwert gilt erst bei mehrfacher aufeinander folgenden Überschreitung von Einzelwerten als überschritten oder bei mehrfacher Überschreitung in einem Projekt (Untersuchungsserie) (Fall 2). Solche Festlegungen sind deshalb notwendig, da ansonsten Überschreitungen umso häufiger vorkommen, je mehr gemessen wird. In solchen Fällen kann eine Bewertung nur in Übereinstimmung mit der getroffenen Konvention erfolgen (Entscheidungsregeln). Diese sind zuvor zwischen den beteilig-

ten Parteien festzulegen. Die Vorgabe bzw. Entwicklung solcher Regeln ist nicht Gegenstand dieser Arbeit.

Für den Bewerter von Messergebnissen ergibt sich dadurch, dass jedes Analysenergebnis mit einer Messunsicherheit behaftet ist, dass diese zu einer Bandbreite führt. Diese Bandbreite ist bei der Beurteilung von Messergebnissen zu berücksichtigen.

Durch die Erhöhung der Probenanzahl auf einer Fläche wird die Unsicherheit des Gesamtergebnisses kleiner. Die Messunsicherheit des einzelnen Messergebnisses bleibt jedoch gleich.

# **8. Praktisches Vorgehen zur Bestimmung der Messunsicherheit**

In den Anlagen 2 und 4 sind praktische Vorschläge für den Einstieg in die Bestimmung der Messunsicherheit enthalten. Die Vorschläge beziehen sich nur auf Methoden der organischen Altlastenanalytik (Inhomogenität bei Feststoffen, komplexe Matrix, aufwendige Probenvorbereitung), weshalb im Vergleich mit anderen Messmethoden relativ hohe Unsicherheiten zu erwarten sind.

Die Messunsicherheit ist bei der Verfahrensetablierung und nach jedem massiven Eingriff in das Verfahren zu ermitteln und anzugeben.

In der Regel dürften in den Laboratorien keine geeigneten QS-Daten vorliegen, aus denen die Unsicherheit bestimmt werden kann, da wesentliche Komponenten der Unsicherheit fehlen. Um der Forderung aus dem Vorwort *"ohne größeren experimentellen bzw. mathematischen Aufwand"* nahe zu kommen, werden hier zwei Vorschläge gemacht.

#### **8.1 Bestimmung der Unsicherheit aus Doppelbestimmungen nach EURACHEM/CITAG**

Hierzu werden Routineproben ausgewählt und an verschiedenen Tagen mit jeweils neuer Kalibrierung, am besten mit verschiedenen Geräten und Mitarbeitern, als unabhängige vollständige Doppelbestimmung ausgeführt.

Die Daten werden nach dem sehr einfachen Verfahren (Anlage 2) ausgewertet. Man erhält so die relative Standardabweichung<sup>12</sup> der verwendeten Methode, sowohl für verschiedene Matrices, als auch für verschiedene Konzentrationen und eventuell für mehrere Parameter, sofern diese mit der gleichen Methode bestimmt werden.

Folgende Randbedingungen sollten eingehalten werden:

1. Die Doppelbestimmungen müssen unbedingt unabhängig voneinander und über das Gesamtverfahren durchgeführt werden.

 $\overline{\phantom{a}}$ <sup>12</sup> Durch die Division der jeweiligen Differenz zweier Messwerte durch ihren Mittelwert wird die Standardabweichung auf die Zahl 1 normiert/bezogen. Somit kann die erhaltene Stabw. durch Multiplikation mit 100 in Prozent umgewandelt und als VK oder prozentuale, relative Standardabweichung ausgedrückt werden.

Hessisches Landesamt für Umwelt und Geologie, Wiesbaden Seite 23 Seite 23 FGAA, Messunsicherheit, 2. Version; Stand: 29.10.2003

- 2. Die Bestimmung muss aus der auf z.B. < 2 *mm* abgesiebten und homogenisierten Probe erfolgen (siehe Anlage 2). Eine Bestimmung aus Teilproben, z.B. aus dem Extrakt oder dem Eluat, ist nicht zulässig, da wichtige Unsicherheitskomponenten fehlen.
- 3. Nur Proben einer Matrixklasse gemeinsam auswerten (Proben von Altlasten und solche von Ackerböden getrennt auswerten, da die Inhomogenität verschieden sein wird).
- 4. Proben mit erkennbaren Störungen (Überlagerungen, partikulärer Verteilung der Parameter *[TNT, Teer]* sollten ausgeschlossen werden. In diesen Fällen muss ein individueller Vermerk zur Unsicherheit im Prüfbericht erfolgen.
- 5. Eine systematische Datenanalyse hat gezeigt, dass nach diesem einfachen mathematischen Modell Probenkollektive mit einer relativen Standardabweichung nur bis ca. **0,3** (VK 30 %) ausgewertet werden dürfen. Bei größeren relativen Standardabweichungen als o.g. treten starke Streuungen auf; es werden teilweise stark erhöhte Werte der Standardabweichung vorgetäuscht. Sollten solche Fälle auftreten, ist die Zusammensetzung des Probenkollektives einzuschränken oder Komponenten der Unsicherheit sind getrennt zu erfassen und anschließend nach Anlage 5 zu kombinieren.
- 6. Die nach diesem Modell zu verwendenden Konzentrationen sollen deutlich mehr als 2 bis 3 Mal über der Bestimmungsgrenze liegen und vorhandene Entscheidungs- oder Bewertungsgrenzen ebenso überschreiten.
- 7. Unterschiedliche Parameter der gleichen Methode können gemeinsam ausgewertet werden, sofern vergleichbare Streuungen vorliegen, wie z.B. bei PAK.

#### **8.2 Bestimmung der Unsicherheit aus Referenzmaterial nach EURACHEM/CITAG**

- 1. Referenzmaterial (RM) ist ein Boden, der homogen und stabil ist. Dieser kann kommerziell erworben oder selbst hergestellt werden. Ein zertifiziertes Material (CRM) ist für diesen Zweck nicht erforderlich.
- 2. Das RM wird wiederholt analysiert (siehe Kapitel 8.1) und nach Anlage 4 ausgewertet.
- 3. Ein Beitrag der Inhomogenität der Proben muss getrennt ermittelt werden, z.B. parallel durchgeführte Mehrfachanalysen mit verschiedenen auf z. B. < 2 *mm* abgesiebten Bodenproben. Die Komponenten der Unsicherheit aus 2. und 3. sind nach Gleichung (8) zu kombinieren (Anlage 5).

#### **8.3 Diskussion**

Das Verfahren nach Kapitel 8.1 hat den Vorteil, dass die Messunsicherheit über ein breites Proben-, Matrix- und Konzentrationsspektrum ermittelt wird. Demgegenüber wird beim Verfahren nach Kapitel 8.2 eine definierte Matrix und Konzentration vorgegeben.

Der Vorteil der Vorgehensweise nach Kapitel 8.1 besteht darin, dass eingehende reale Proben genutzt werden. Somit entfällt das Herstellen oder der Kauf eines geeigneten RM. Der Beitrag der Inhomogenität der abgesiebten realen Proben wird miterfasst.

Vorteile des Verfahrens nach Kapitel 8.2 sind, dass zumindest mittelfristig die erforderlichen Daten aus der Qualitätssicherung ohne zusätzlichen Aufwand genutzt werden können, denn nach DIN EN ISO/IEC 17025 sind zur Qualitätssicherung regelmäßig Referenzmaterialien zu untersuchen. Das mathematische Verfahren zur Auswertung ist ebenfalls sehr einfach und unterliegt keinen Einschränkungen. Ausreißer (diese kommen immer wieder vor) können durch einfache statistische Tests eliminiert werden (z.B. Grubbs-Test [2], siehe Anlage 6).

Beide Verfahren erfassen nicht die Unsicherheitskomponenten aus dem Siebvorgang, der Matrix und der Stabilität. Die letzten beiden sind nicht kritisch, da bei normativ festgelegten (empirischen) Verfahren diese Komponenten in der Routine nicht berücksichtigt werden.

Das Verfahren nach Kapitel 8.1 hat den Vorteil, dass der größte Teil der Unsicherheitskomponenten integral erfasst wird. Wie aus der Tabelle 4 hervorgeht, haben alle Beiträge zur Unsicherheit die kleiner als 1/3 der dominanten Komponente sind, keinen nennenswerten Einfluss auf die Gesamtunsicherheit. Durch die (integrale) Erfassung der wichtigsten Unsicherheitskomponenten ist sichergestellt, dass die Gesamtunsicherheit auch dann noch ausreichend genau erfasst wird, wenn kleinere Komponenten fehlen oder nicht bestimmt werden können. Das Beispiel aus der Anlage 5 verdeutlicht den Zusammenhang:

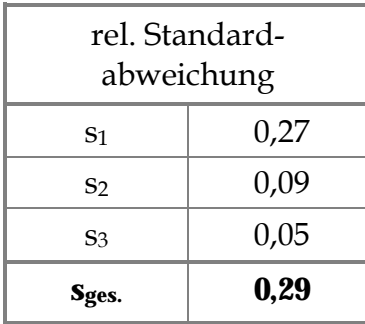

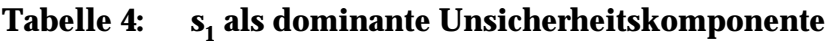

Die Berechnung der relativen Standardabweichung erfolgt nach Formel (8), Seite 16. Die Hauptkomponente der relativen Standardabweichung beträgt 0,27. Obwohl noch zwei weitere Komponenten mit 0,09 und 0,05 berücksichtigt werden, ist deren Einfluss auf die Gesamtunsicherheit gering, sie steigt lediglich von 0,27 auf 0,29. Zumindest dann, wenn der Betrag der relativen Standardabweichung aus der Inhomogenität kleiner als 1/3 der dominanten Komponente der Unsicherheit ist, kann das Verfahren nach Kapitel 8.1 empfohlen werden.

#### **Literaturhinweise**

- [1] DIN EN ISO/IEC 17025, April 2000; Allgemeine Anforderungen an die Kompetenz von Prüf- und Kalibrierlaboratorien. Beuth Verlag, Berlin
- [2] E DIN ISO 5725 Teil 2, Feb 1991; Genauigkeit (Richtigkeit und Präzision) von Messverfahren und Messergebnissen. Beuth Verlag, Berlin
- [3] ISO et. al., "Guide to the expression of uncertainty in measurement", GUM, 2. Auflage, Genf, 1995 DIN V ENV 13005 (Vornorm), "Leitfaden zur Angabe der Unsicherheit beim Messen"; Deutsche Fassung, 1999
- [4] DIN 1319 3 (1996); Grundlagen der Messtechnik Teil 3: Auswertung von Messungen einer Messgröße, Messunsicherheit. Beuth Verlag, Berlin
- [5] DIN 1319 4 (1999); Grundlagen der Messtechnik Teil 4: Auswertung von Messungen - Messunsicherheit. Beuth Verlag, Berlin
- [6] EURACHEM/CITAC Guide (2000) "Quantifying Uncertainty in Analytical Measurement". Internet: *http://www.measurementuncertainty.org*  EURACHEM/CITAC Leitfaden (Mai 2003) "Ermittlung der Messunsicherheit bei analytischen Messungen", Übersetzung der 2. Auflage *http://www.uni-stuttgart.de/eurachem/pdf/quam2000de\_v2.pdf*
- [7] GOTTWALD, W.; Statistik für Anwender, Weinheim (2000)
- [8] NOAK, S., HÄSSELBARTH, W. (August 2002); Konzept zur Angabe von Messunsicherheiten in chemischen Laboratorien der Abteilung I der BAM, Bundesanstalt für Materialforschung und –prüfung (BAM), Berlin

# **Anlagen**

Die nachfolgenden Beispiele wurden mit dem Tabellenkalkulationsprogramm Excel berechnet. Um für die Praxis eine Hilfestellung zu geben, sind die Excel-Tabellenblätter mit den Berechnungsalgorithmen aus Excel dargestellt. Daher resultiert die etwas ungewöhnliche Darstellungsweise.

Dem Anwender von Excel erlaubt diese Darstellungsweise die direkte Übernahme der Beispiele in sein Programm und die Verwendung der zugrunde liegenden Rechenregeln für seine eigenen Probleme. Mit den angegebenen Testdaten und den daraus berechneten Ergebnissen kann ein selbst erstelltes Programm geprüft werden.

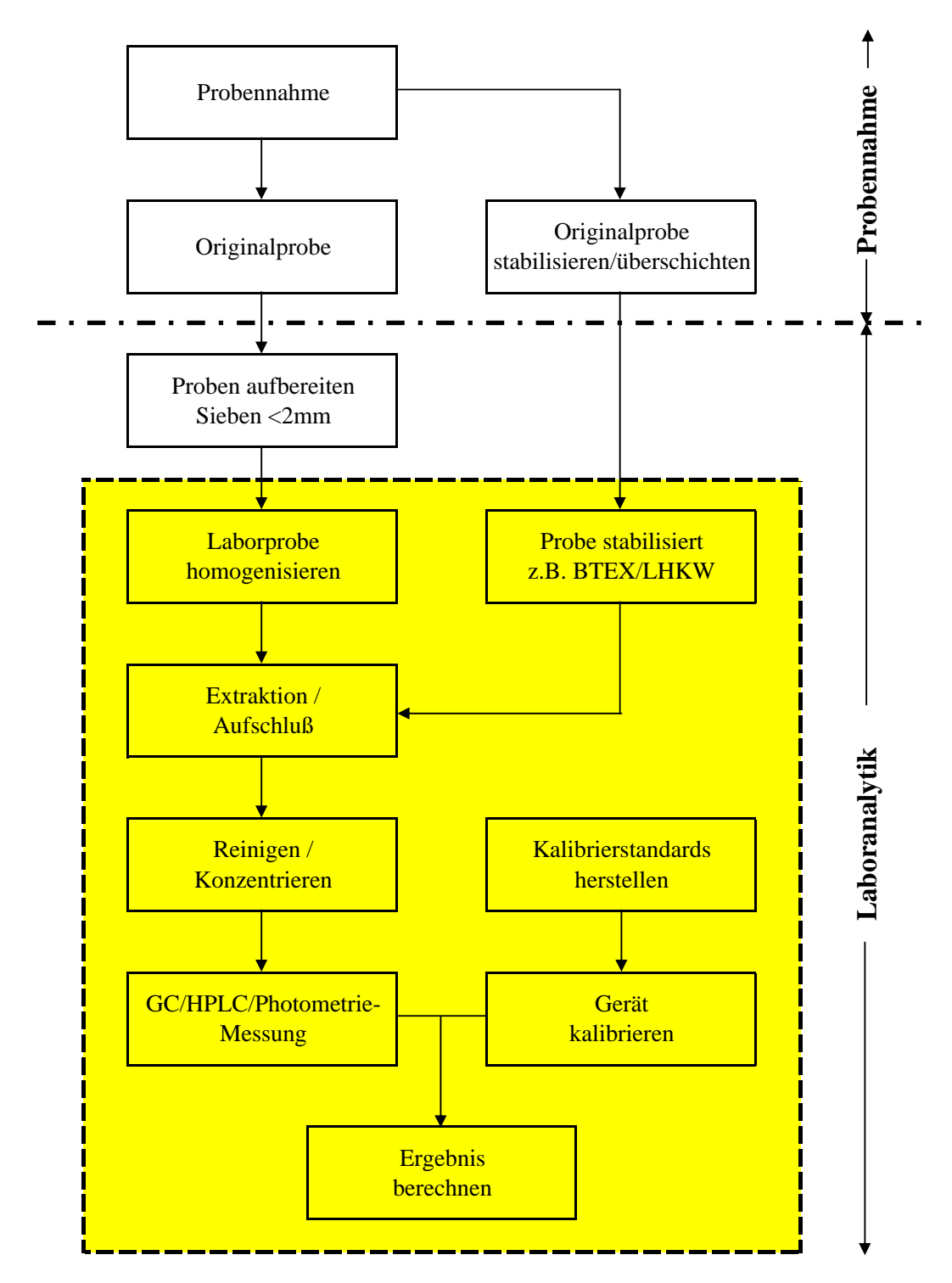

**Typischer Ablauf eines Analysenverfahrens in der organischen Altlastenanalytik**

Alle im markierten Feld enthaltenen Komponenten der Unsicherheit sind durch das Modell I erfaßt

#### **Im Modell nicht enthaltene Komponenten der Unsicherheit:**

- 1. Beitrag zur Unsicherheit durch aufbereiten (z.B. sieben) der Originalprobe
- 2. Stabilität bei Transport (und Lagerung) der Probe
- 3. Eventuell Komponente bei Standards berücksichtigen (siehe Rechtecksverteilung, Seite 14)

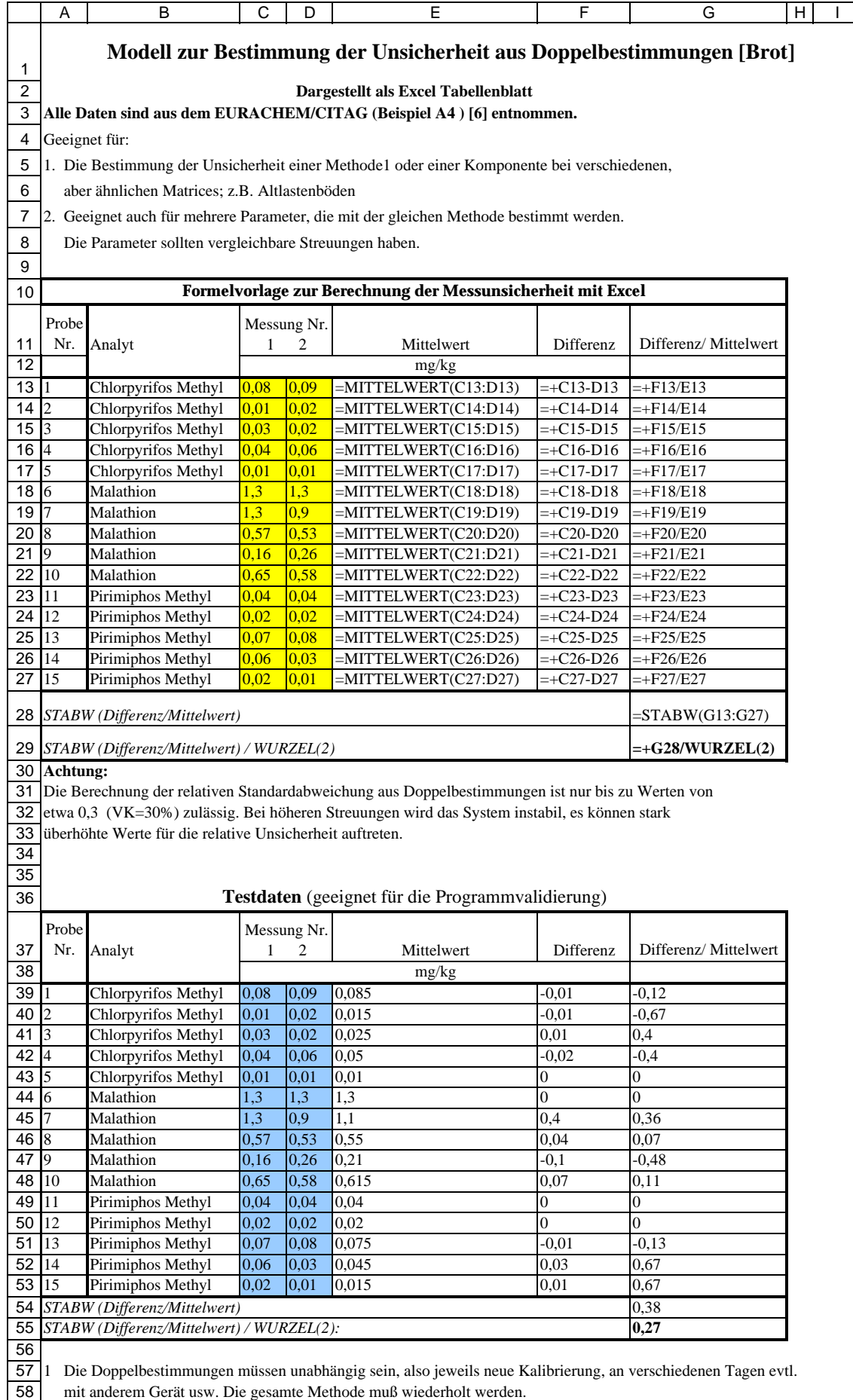

#### **Wiederholstandardabweichung bei der Bestimmung von 2,4,6-Trinitrotoluol in Boden**

**gemessen an 25 verschiedenen Originalproben <5 mm**

Die Daten wurden von dem HLUG zur Verfügung gestellt

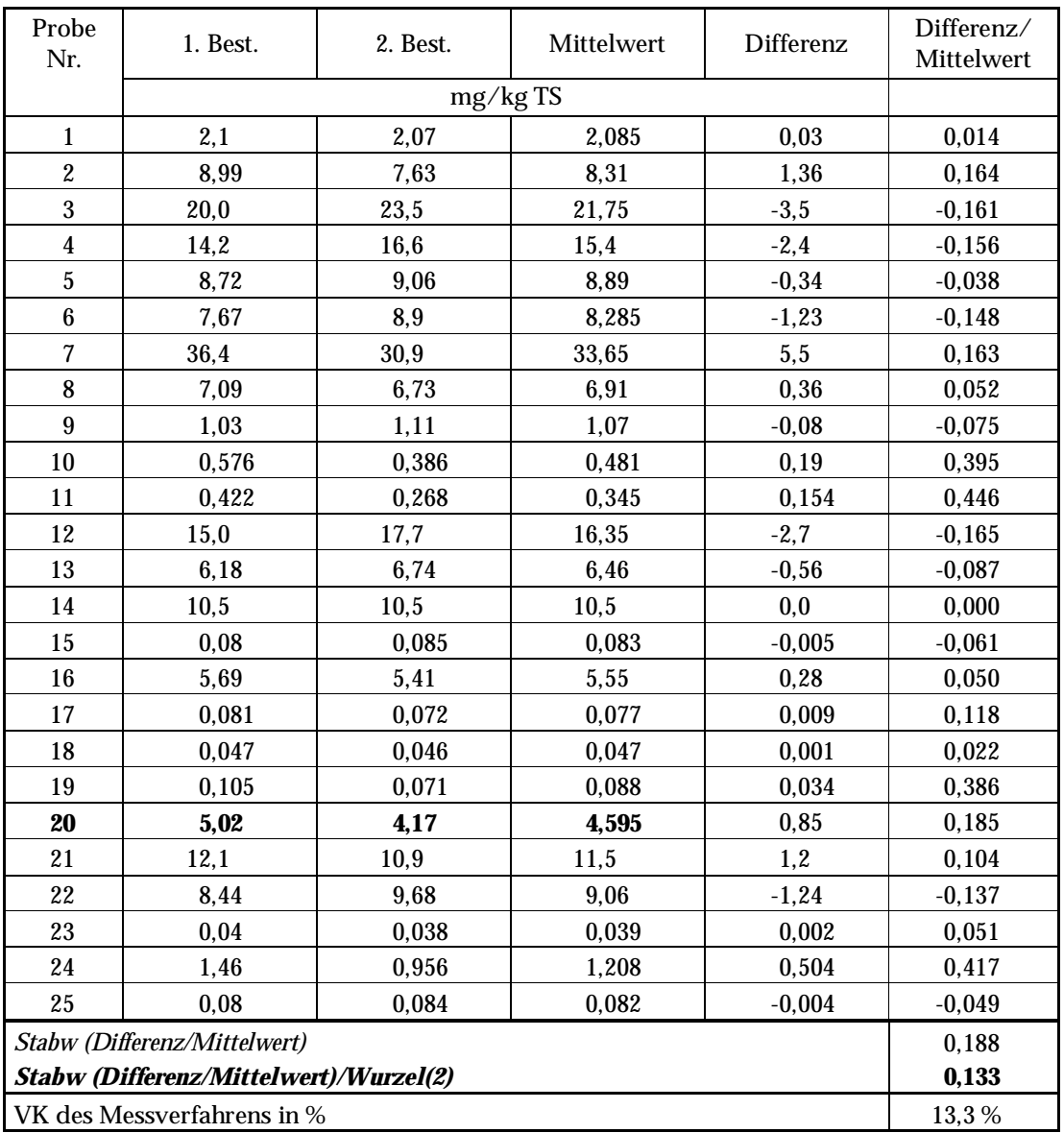

**Beispiele für die Angabe im Bericht** (Probe Nr. 20), wenn 3 Ziffern signifikant wären**:** 

- bei Einzelbestimmung (N=1)

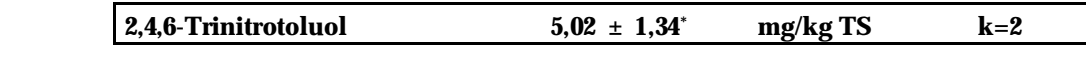

- bei Doppelbestimmung (N=2)

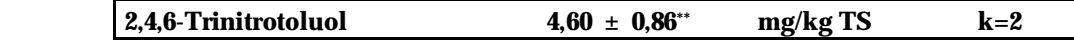

**Anlage 3-1**

**\*** Berechnung der Unsicherheit nach Gleichung (1): 5,02\*0,133\*2 = 1,34

**\*\*** Berechnung der Unsicherheit nach Gleichung (3): 4,595\*0,133/Wurzel(2)\*2 = 0,86

### **Wiederholstandardabweichung bei der Bestimmung von 2,4,6-Trinitrotoluol in Boden**

#### **gemessen an 25 verschiedenen Originalproben <5 mm**

Die Daten wurden von dem HLUG zur Verfügung gestellt

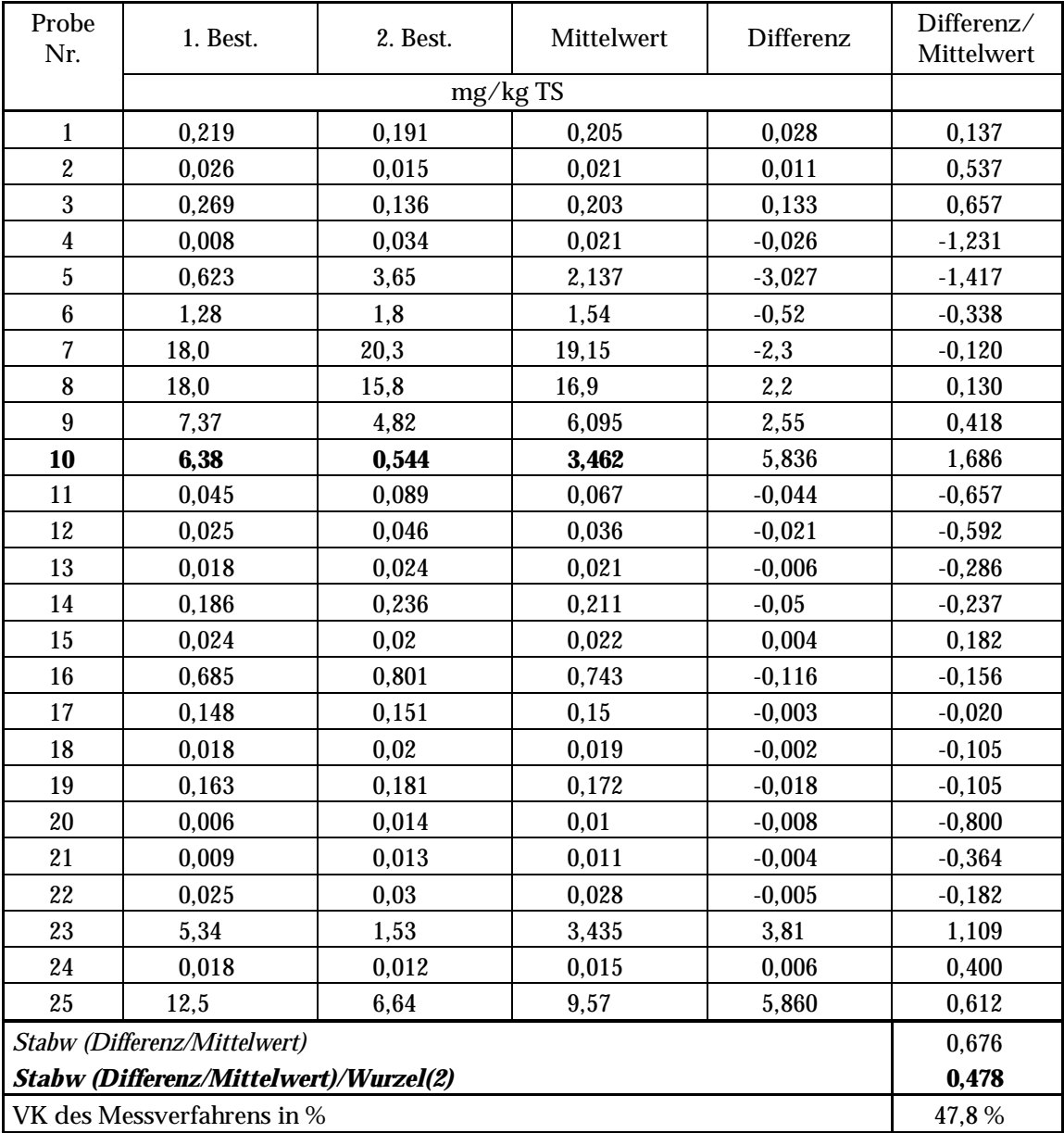

**Beispiele für die Angabe im Bericht** (Probe Nr. 10), wenn 3 Ziffern signifikant wären**:** 

- bei Einzelbestimmung (N=1)

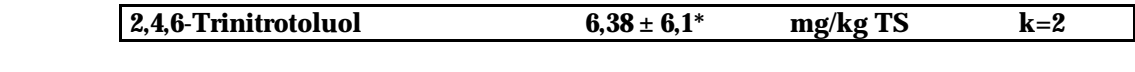

- bei Doppelbestimmung (N=2)

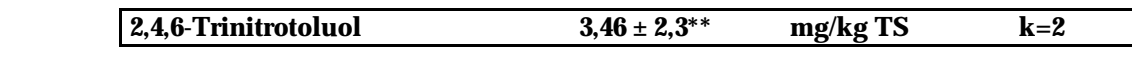

**\*** Berechnung der Unsicherheit nach Gleichung (1): 6,38\*0,478\*2 = 6,1

**\*\*** Berechnung der Unsicherheit nach Gleichung (3): 3,462\*0,478/Wurzel(2)\*2 = 2,3

### **Wiederholstandardabweichung bei der Bestimmung von 2,6-Dinitrotoluol in Boden**

#### **gemessen an 25 verschiedenen Originalproben <5 mm**

Die Daten wurden von dem HLUG zur Verfügung gestellt

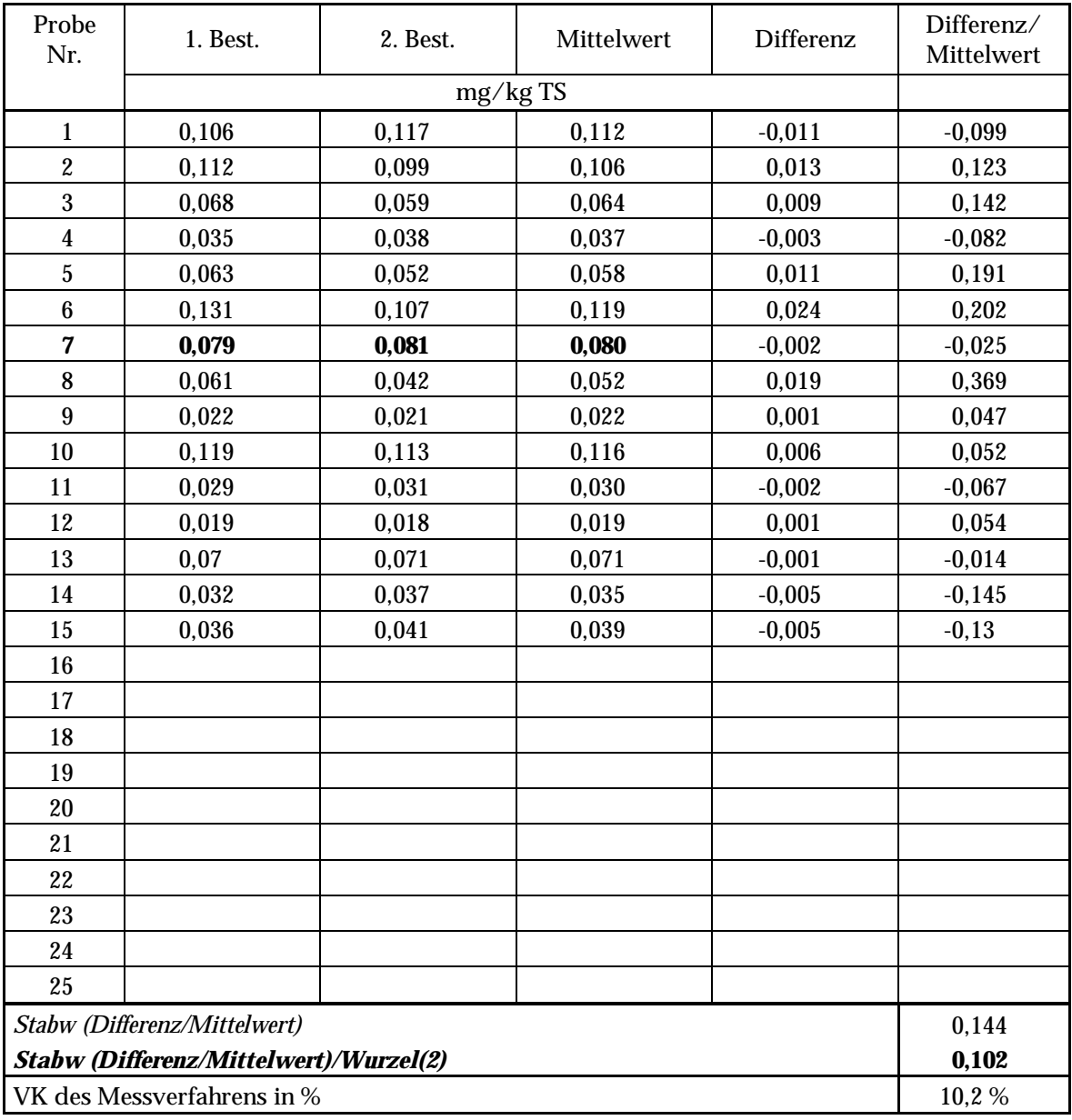

**Beispiele für die Angabe im Bericht** (Probe Nr. 7), wenn 3 Ziffern signifikant wären**:** 

- bei Einzelbestimmung (N=1)

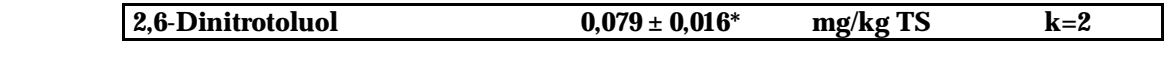

- bei Doppelbestimmung (N=2)

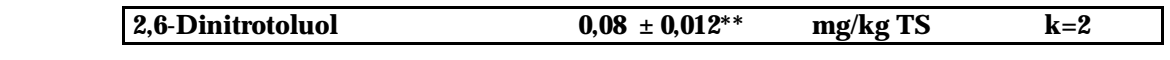

**\*** Berechnung der Unsicherheit nach Gleichung (1): 0,079\* 0,102\*2 = 0,016

### **Wiederholstandardabweichung bei der Bestimmung von 2,4,6-Trinitrotoluol in Boden**

**gemessen an 25 verschiedenen Originalproben <5 mm** Die Daten wurden von dem HLUG zur Verfügung gestellt Probe

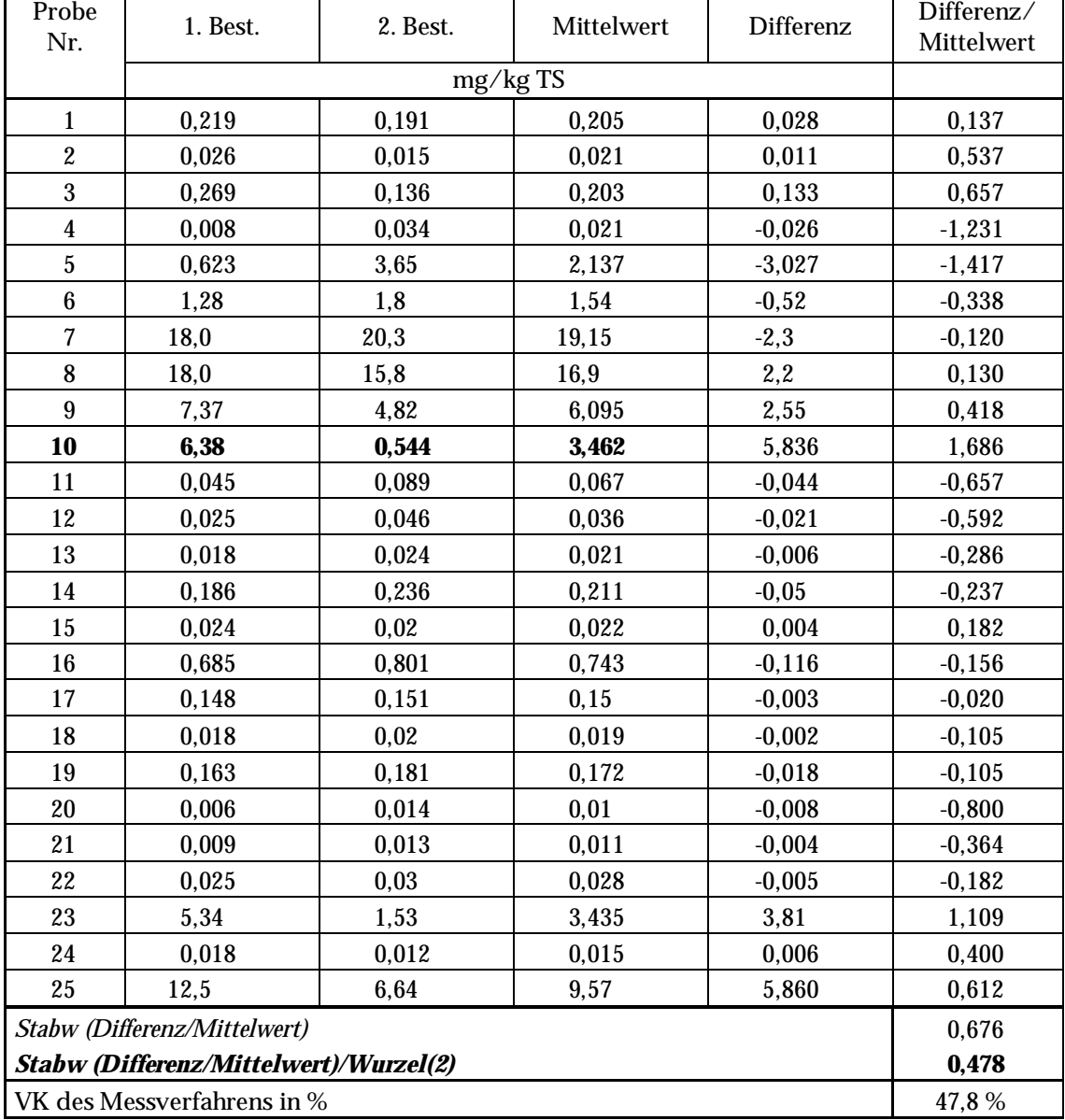

**Beispiele für die Angabe im Bericht** (Probe Nr. 10), wenn 3 Ziffern signifikant wären**:** 

- bei Einzelbestimmung (N=1)

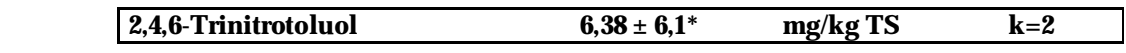

- bei Doppelbestimmung (N=2)

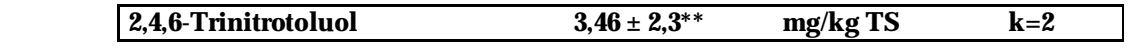

**\*** Berechnung der Unsicherheit nach Gleichung (1): 6,38\*0,478\*2 = 6,1

**\*\*** Berechnung der Unsicherheit nach Gleichung (3): 3,462\*0,478/Wurzel(2)\*2 = 2,3

#### **Informationen zu den Anlagen 3.1 bis 3.4:**

Die Daten wurden aus der Routineuntersuchung von Böden auf sprengstofftypische Verbindungen von zwei verschiedenen Auftragslaboratorien an zwei verschiedenen Standorten zur Verfügung gestellt.

Das Kontaminationsbild ist an beiden Standorten ähnlich.

Analytische Grundlage ist in beiden Fällen ein vom HLUG vorgegebenes Bestimmungsverfahren für 10 Zielanalyten in originalfeuchtem Boden nach Extraktion des Siebgutes von < 5 *mm* mit Methanol, Umlösen in Toluol und GC-ECD-Bestimmung mit Simultantechnik auf zwei verschiedenen Säulen.

Die Verbindungen 2,4,6-TNT und 2,6-DNT wurden zur Verdeutlichung der Vorgehensweise für die Ermittlung der Messunschärfe aus Doppelbestimmungen deshalb ausgewählt, weil es sich im ersteren Fall um eine Verbindung handelt, die in der Probenmatrix relativ problemlos gaschromatographisch bestimmt werden kann, während die andere gelegentlich Schwierigkeiten macht und sich weniger gut mit ECD detektieren lässt.

Die jeweils zweite der Bestimmungen wurde aus den wieder aufgetauten Rückstellproben gewonnen, die nach dem Sieben und dem Vergleichmäßigen zunächst bei – 18°C bis zur Wiederholung der Untersuchung eingefroren waren.

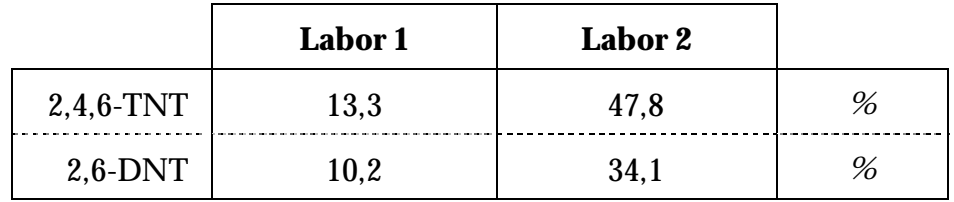

#### **Variationskoeffizienten (VK** in **%):**

Aus der Gegenüberstellung der Messunschärfen beider Prüflaboratorien zeigt sich, dass beide Verbindungen sich hinsichtlich ihrer Messunschärfe ähnlich verhalten. Jedoch im Labor 2 ist die Messunschärfe bereits so groß, dass das hier angewandte einfache mathematisches Modell nicht mehr angewandt werden kann, siehe Kapitel 8.1, Punkt 5, wonach nur Probenkollektive mit einer relativen Standardabweichung bis ca. **0,3** (VK 30 %) ausgewertet werden dürfen.

**Die in den Anhängen 3-1 bis 3-4 ausgewerteten Doppelbestimmungen aus der Routinepraxis decken folgende Arbeitsbereiche ab:** 

|              | Labor 1       | Labor 2       |          |
|--------------|---------------|---------------|----------|
| $2,4,6$ -TNT | $0.04 - 34$   | $0.01 - 20$   | mg/kg OS |
| $2,6$ -DNT   | $0.03 - 0.12$ | $0,01 - 0,13$ | mg/kg OS |

#### **Fehlersuch und Ursachenbehebung:**

Die systematische Überprüfung des gesamten Aufarbeitungsverfahrens in **Labor 2** hatte ergeben, daß **nur ein einziger Handgriff** diese **große Meßunsicherheit verursacht** hatte. Hier wurde von der vorgegebenen Analysenvorschrift abgewichen.

#### Vorgabe:

Die Bodenproben sollen durch ein Quadratlochsieb auf kleiner 5 *mm* abgesiebt werden. (Dieses relativ grobe Maß ist aus Gründen der langjährigen Vergleichbarkeit am Standort vorgegeben.) Das Siebgut soll **flach ausgebreitet gesammelt** und **vergleichmäßigt** werden. Daraus sollen mit einem flachen Spatel in mehreren Portionen 50 *g* in eine Soxhlet-Extraktionshülse abgefüllt werden. Zwischen jeder Entnahme soll das Siebgut **stets erneut vergleichmäßigt** werden. Der Rest wird in die Probenflasche zurückgegeben und eingefroren.

#### Ausführung:

Tatsächlich wurde das Siebgut unmittelbar nach dem Absieben **direkt wieder in die Probenflasche zurückgegeben**. Diese wurde solange wieder verschlossen, bis alle Proben einer Tagescharge abgesiebt waren. Dann wurde **aus der Flasche** 50 *g* Siebgut mit einem Spatel entnommen.

Nach der Korrektur dieses Arbeitsschrittes ergaben die in der folgenden Tabelle wiedergegebenen Größen der Meßunsicherheiten aus den Doppelbestimmungen:

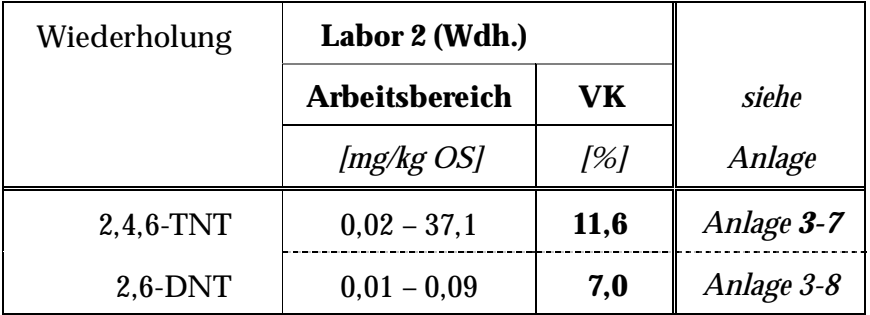

#### **Gegenüberstellung:**

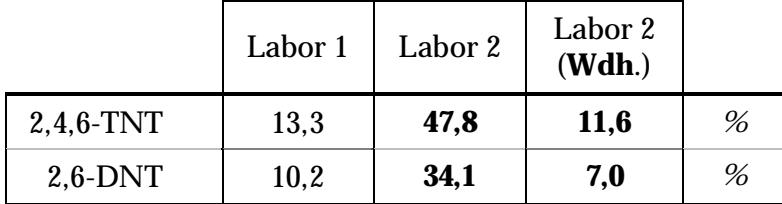

# **Beispiel - Labor 2, Wiederholung**

#### **Wiederholstandardabweichung bei der Bestimmung von 2,4,6-Trinitrotoluol in Boden**

Probe<br>Nr. robe 1. Best. 2. Best. Mittelwert Differenz Differenz/<br>Nr. Mittelwert Differenz Mittelwert Mittelwert mg/kg TS  $1 \quad | \quad 19,70 \quad | \quad 37,10 \quad | \quad 28,400 \quad | \quad -17,40 \quad | \quad -0,613$ 2 0,11 0,12 0,117 0,01 0,068  $3 \quad | \quad 0.11 \quad | \quad 0.09 \quad | \quad 0.099 \quad | \quad 0.02 \quad | \quad 0.162$  $4 \quad | \quad 0.02 \quad | \quad 0.02 \quad | \quad 0.020 \quad | \quad 0.000 \quad |$  $5 \quad | \quad 0.12 \quad | \quad 0.11 \quad | \quad 0.114 \quad | \quad 0.01 \quad | \quad 0.105$ 6 | 17,10 | 16,40 | 16,750 |  $0,70$  |  $0,042$  $7 \quad | \quad 8.22 \quad | \quad 7.81 \quad | \quad 8.015 \quad | \quad 0.41 \quad | \quad 0.051$  $8 \quad | \quad 5.35 \quad | \quad 5.25 \quad | \quad 5.300 \quad | \quad 0.10 \quad | \quad 0.019$  $9 \mid 8.77 \mid 9.77 \mid 9.270 \mid -1.00 \mid -0.108$ **10** | 2,81 | 3,14 | 2,975 | -0,33 | -0,111 11 3,94 3,75 3,845 0,19 0,049 12 7,18 6,65 6,915 0,53 0,077  $13 \parallel 18,40 \parallel 20,00 \parallel 19,200 \parallel -1,60 \parallel -0,083$ 14 | 11,60 | 10,60 | 11,100 | 1,00 | 0,090 15 | 12,00 | 11,20 | 11,600 | 0,80 | 0,069 16 | 11,50 | 12,60 | 12,050 | -1,10 | -0,091

**gemessen an 25 verschiedenen Originalproben <5 mm**

Die Daten wurden von dem HLUG zur Verfügung gestellt

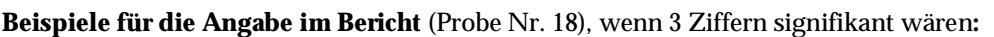

 $17 \quad | \quad 22,40 \quad | \quad 29,70 \quad | \quad 26,050 \quad | \quad -7,30 \quad | \quad -0,280$ **18 24,10 19,10 21,600** 5,00 0,231  $19 \t 0.07 \t 0.08 \t 0.075 \t -0.01 \t -0.174$ 20 | 18,60 | 19,60 | 19,100 | -1,00 | -0,052  $21 \quad | \quad 0.08 \quad | \quad 0.08 \quad | \quad 0.081 \quad | \quad 0.01 \quad | \quad 0.087$ 22 2,49 2,38 2,435 0,11 0,045 23 | 31,60 | 33,80 | 32,700 | -2,20 | -0,067 24 23,60 25,40 24,500 -1,80 -0,073 25 | 14,70 | 15,80 | 15,250 | -1,10 | -0,072 *Stabw (Differenz/Mittelwert)* 0,164 *Stabw (Differenz/Mittelwert)/Wurzel(2)* **0,116**  VK des Messverfahrens in % **11,6** 

- bei Einzelbestimmung (N=1)

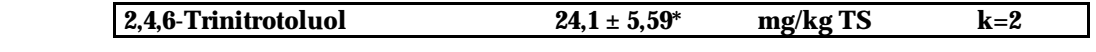

- bei Doppelbestimmung (N=2)

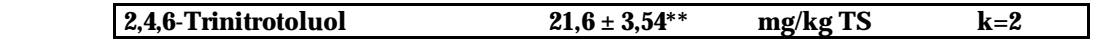

**\*** Berechnung der Unsicherheit nach Gleichung (1): 24,1\*0,116\*2 = 5,59

**\*\*** Berechnung der Unsicherheit nach Gleichung (3): 21,6\*0,116/Wurzel(2)\*2 = 3,54

# **Beispiel - Labor 2, Wiederholung**

### **Wiederholstandardabweichung bei der Bestimmung von 2,6-Dinitrotoluol in Boden**

#### **gemessen an 25 verschiedenen Originalproben <5 mm**

Die Daten wurden von dem HLUG zur Verfügung gestellt

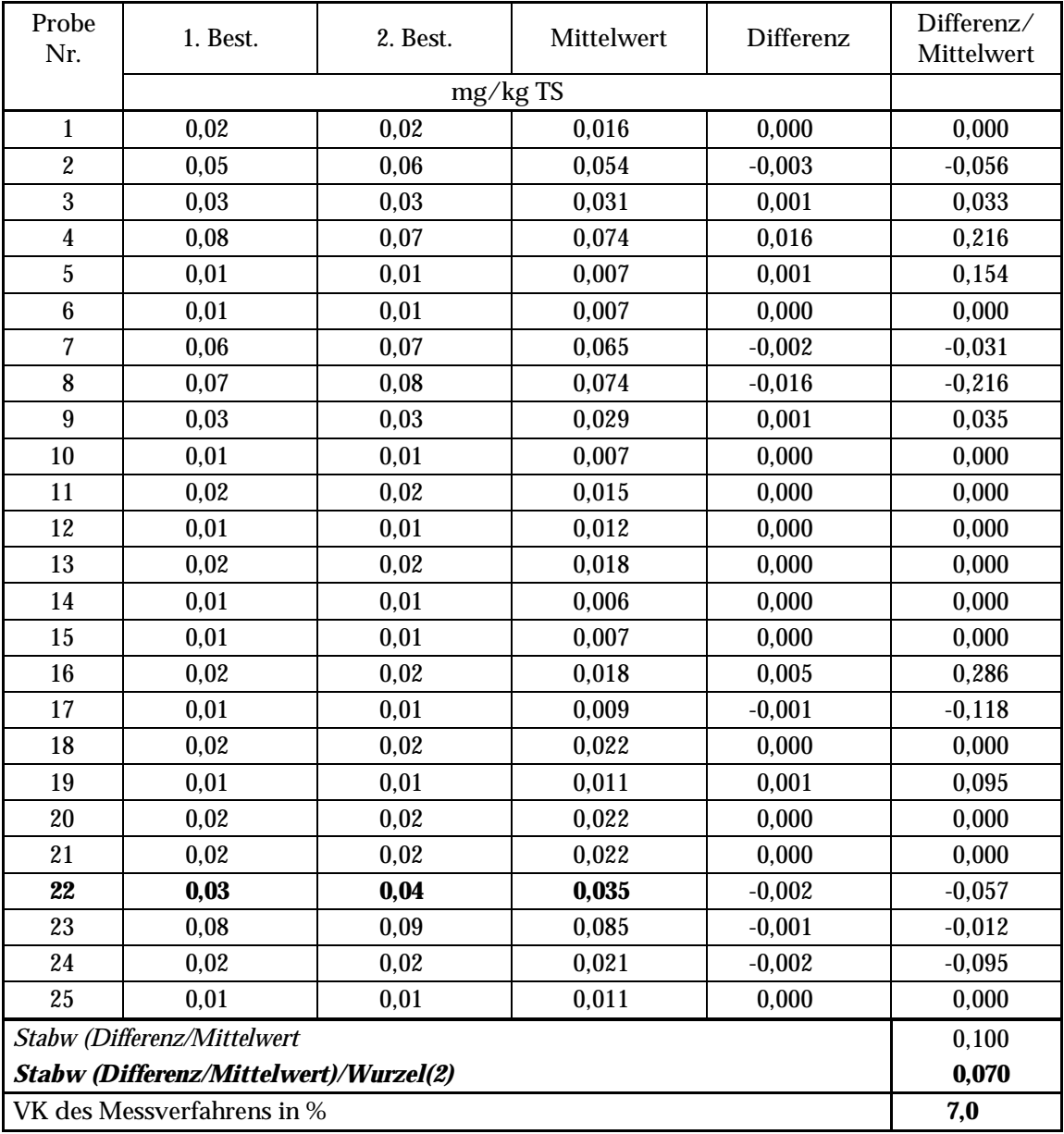

**Beispiele für die Angabe im Bericht** (Probe Nr. 22), wenn 3 Ziffern signifikant wären**:** 

- bei Einzelbestimmung (N=1)

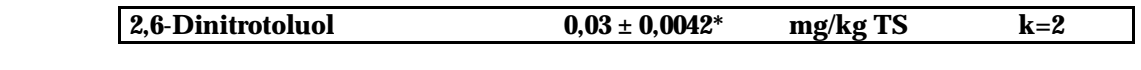

- bei Doppelbestimmung (N=2)

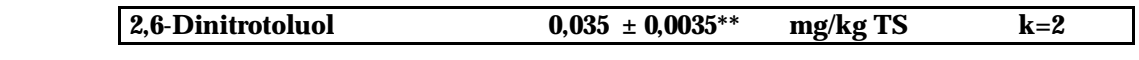

**\*** Berechnung der Unsicherheit nach Gleichung (1): 0,03\*0,07\*2 = 0,0042

**\*\*** Berechnung der Unsicherheit nach Gleichung (3): 0,035\*0,07/Wurzel(2)\*2 = 0,0035

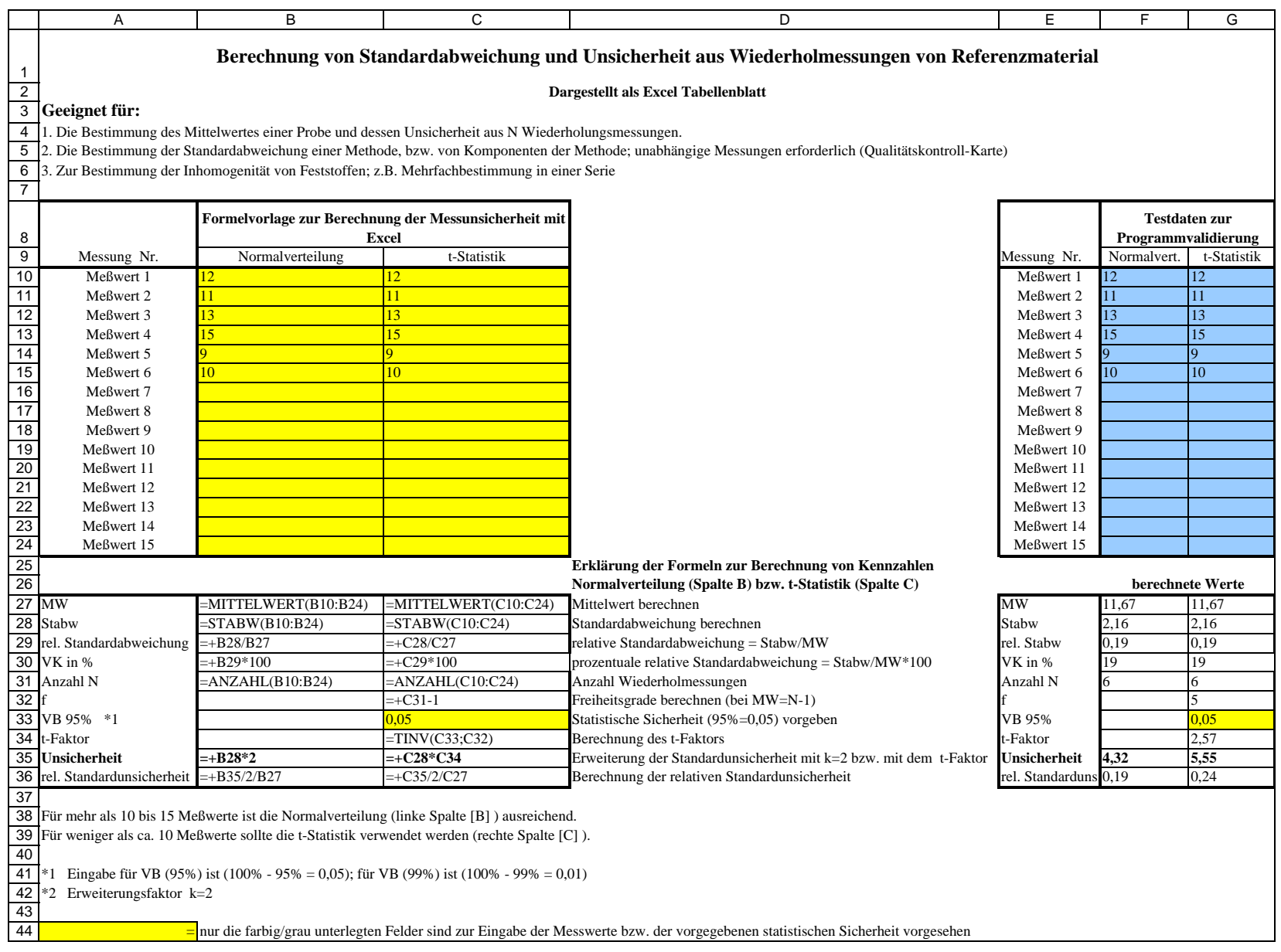

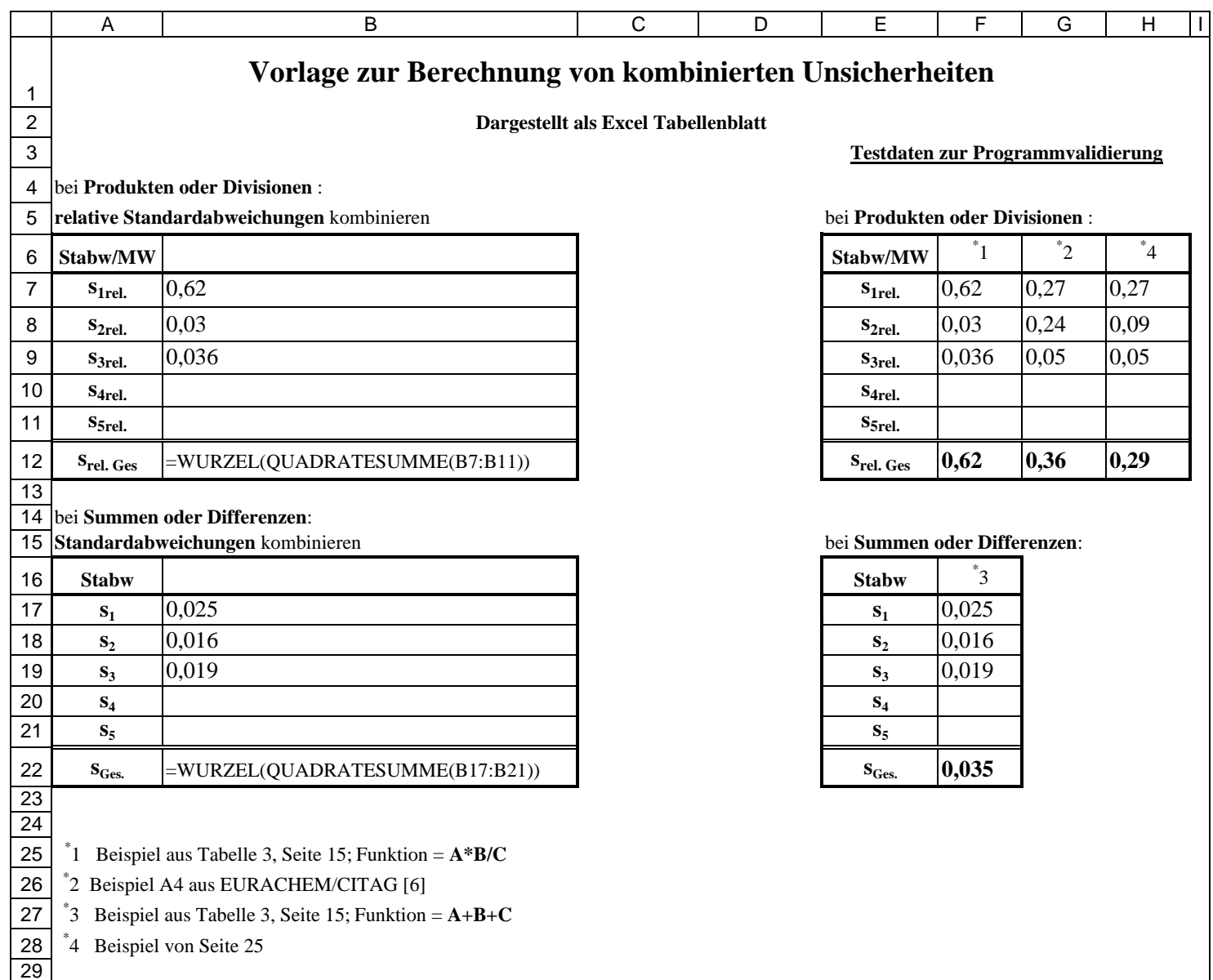

#### **Ausreißertest nach Grubb's**

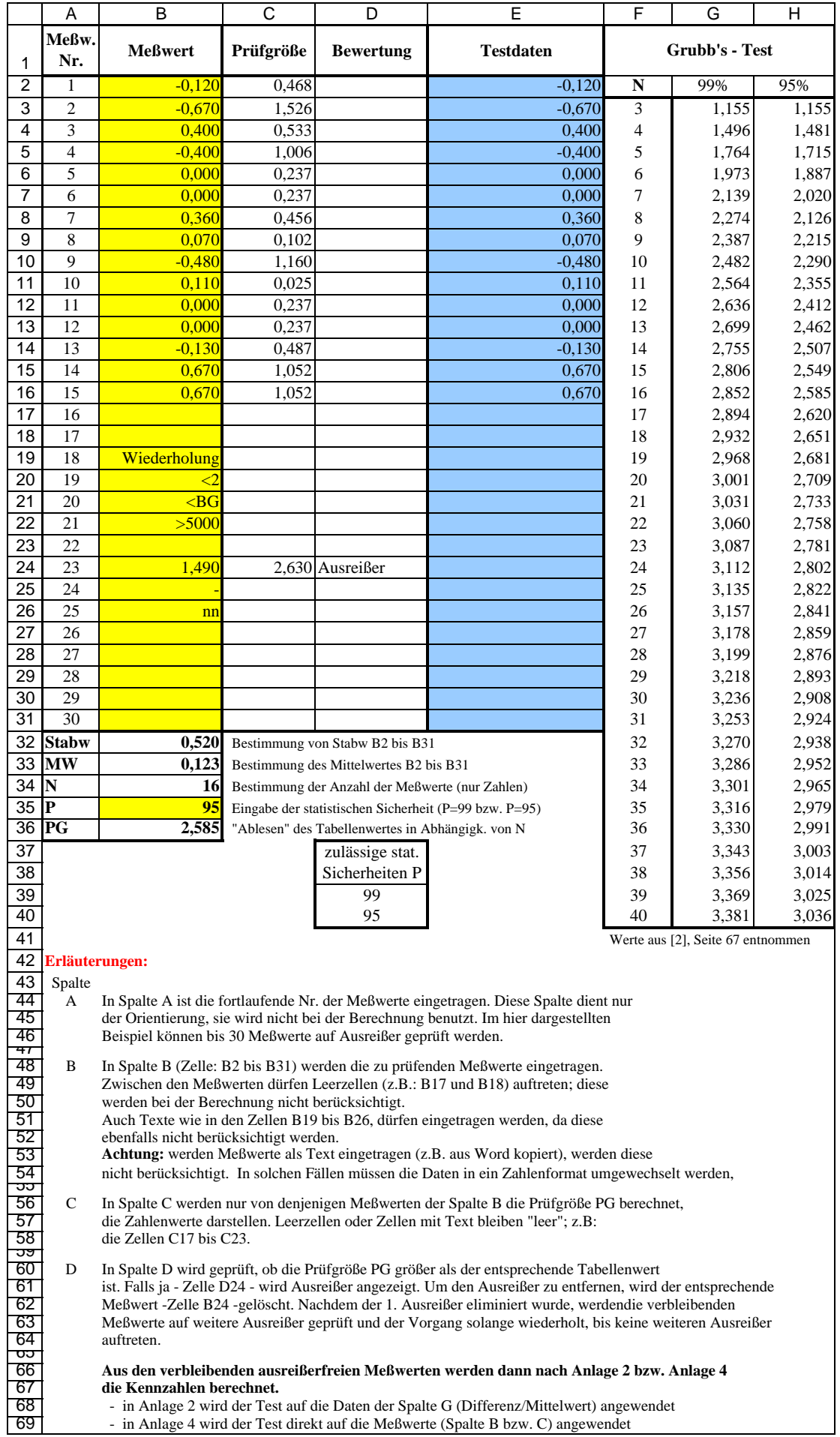

#### **Ausreissertest nach Grubb's, Formeldarstellung**

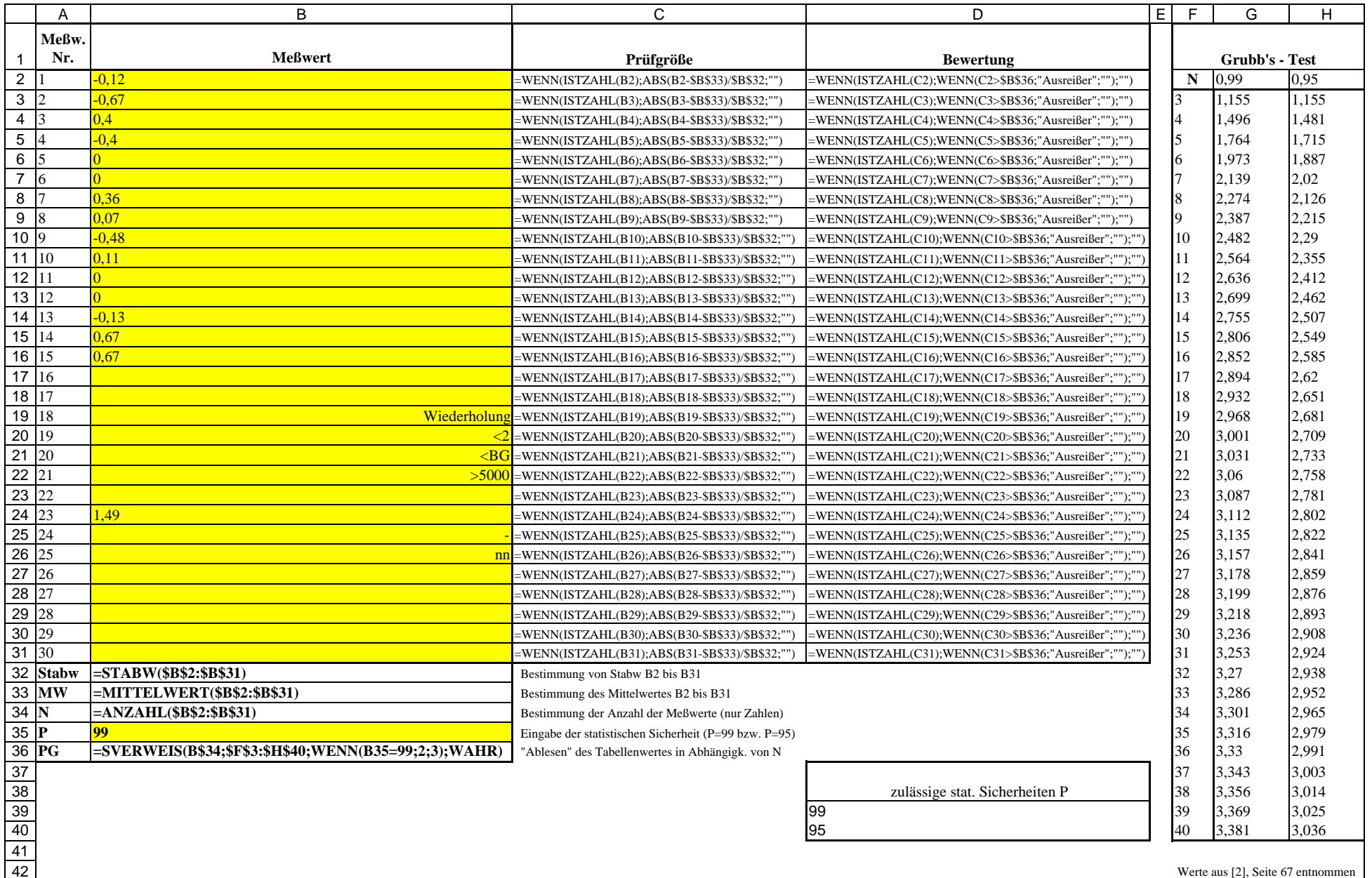